# **Anexo II**

# **Subanexo 2**

# **PROCEDIMIENTO PARA LA DETERMINACIÓN DEL CUADRO TARIFARIO**

# Contenido

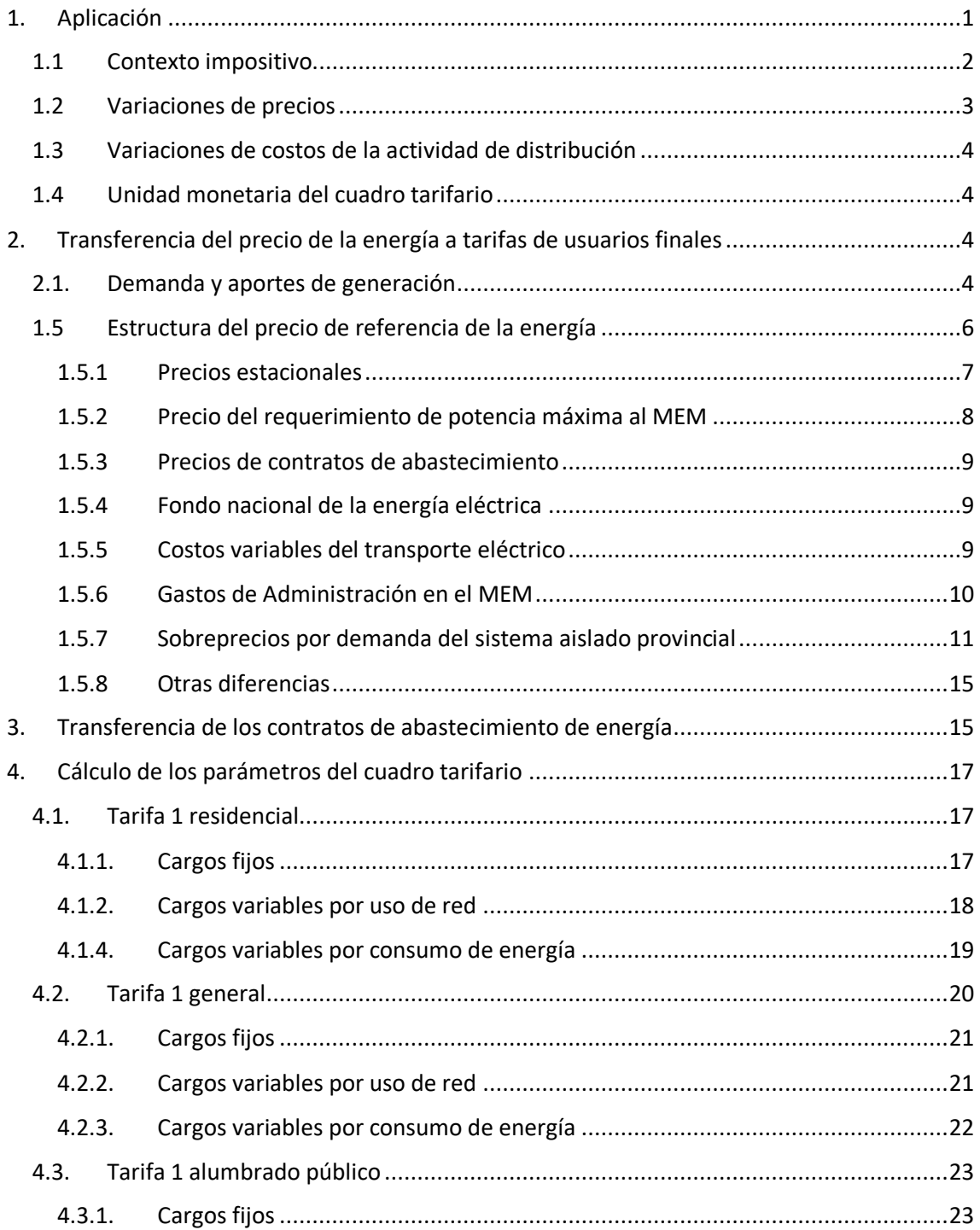

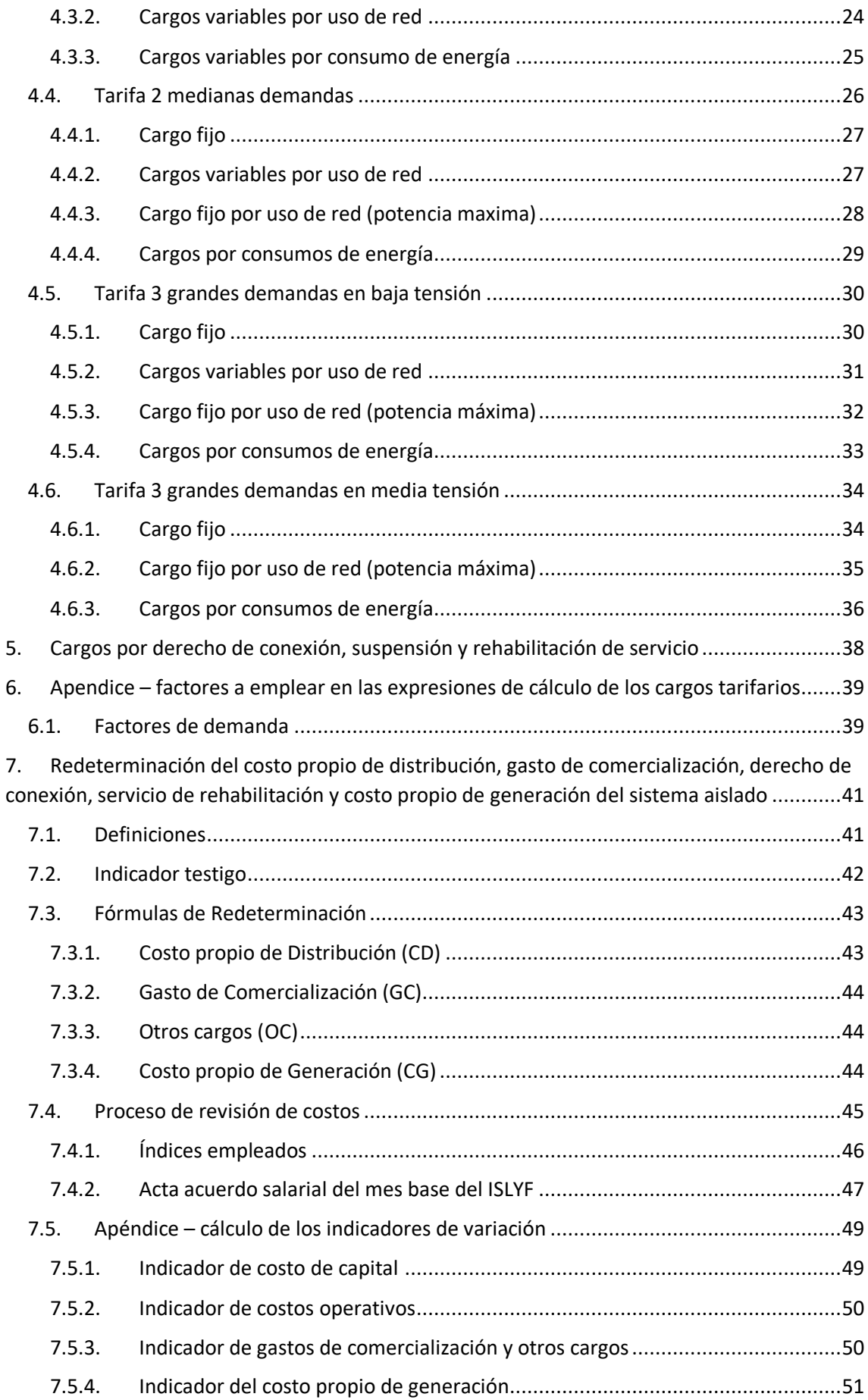

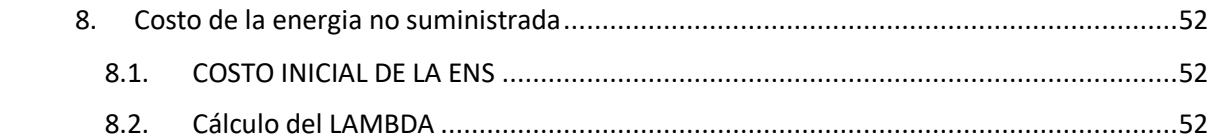

# **ANEXO II - SUBANEXO 2**

#### **Procedimiento para la determinación del cuadro tarifario**

#### <span id="page-3-0"></span>**1. Aplicación**

El Cuadro Tarifario se calculará y recalculará en base a:

- Los precios de la energía y potencia, los costos de conexión, transformación y capacidad asociados al transporte eléctrico del Mercado Eléctrico Mayorista (MEM), los gastos administrativos y de fiscalización por su participación en el mismo, los costos eventuales del transporte, tales como ampliaciones, restricciones, premios y bonificaciones, el precio de la energía y potencia de eventuales contratos a término celebrados con generadores de energía de diferente tecnología renovable que cuente con la aprobación expresa del Poder Concedente y el precio de la energía y la potencia del Sistema Aislado Provincial (SAP) que se entenderá como el conjunto de localidades abastecidas por la generación de las Centrales Piedra Negra, Miraflores, Susques a través de redes de distribución del SAP y el resto de localidades con generación local de diferente tecnología no conectadas a dichas redes. La generación del SAP en función de la normativa que se encuentre vigente, podrá integrar o no la estructura de costos conforme a esta metodología, quedando a criterio del Poder Concedente definir la fuente de su costeo.
- Los Costos propios de Distribución, los Gastos de Comercialización, los Cargos por Derechos de Conexión, Suspensión y Rehabilitación de Servicios y los Costos Propios de Generación del Sistema Aislado Provincial, se recalcularán siguiendo el Procedimiento detallado en el punto 7 del presente.

La frecuencia del cálculo y recálculo del Cuadro Tarifario será trimestral, conforme a las resoluciones de la SECRETARIA DE ENERGIA DE LA NACION, u organismo que lo reemplace, que introduzca variaciones en la sanción reconocimiento de los precios del Mercado Eléctrico Mayorista (MEM) destinados a empresas de distribución y cuando corresponda actualizar el Costo propio de Distribución, los Gastos de Comercialización, los Cargos por Derechos de Conexión, Suspensión y Rehabilitación de Servicios y el Costo Propio de Generación (de acuerdo a lo detallado en el punto 7) del presente Procedimiento. Estas serán las únicas variaciones que podrán trasladarse a las tarifas a usuarios.

#### <span id="page-4-0"></span>**1.1 Contexto impositivo**

El marco tributario contemplado por el presente procedimiento es el vigente al 30 de septiembre de 2021 fecha establecida por los términos de referencia dictados por la SUPERINTENDENCIA DE SERVICIOS PÚBLICOS Y OTRAS CONCESIONES (en adelante la SUSEPU) que rigieron el estudio tarifario del sexto período tarifario. A los efectos de la neutralidad tarifaria, toda modificación posterior a esta fecha se deberá reflejar en su exacta incidencia en la estructura tarifaria definida en el presente Procedimiento.

Sancionados un nuevo impuesto o variaciones en las tasas vigentes a partir de la fecha señalada, se dará curso a un proceso de análisis que se iniciará con una presentación formal de LA DISTRIBUIDORA sobre la que la SUSEPU deberá expedirse en un plazo tal que permita su traslado en el inmediato siguiente período tarifario trimestral, decidiendo, en caso de corresponder, el traslado en su exacta incidencia.

En forma particular, los importes tarifarios (Cargos Fijos, Cargos Variables por consumo de Energía, Cargos Variables o Fijos por Uso de Red (Capacidad Máxima) y Cargos por Demanda de Potencia en horas de punta calculados según el presente Procedimiento incluyen las siguientes cargas específicas: la Tasa del Fondo Nacional de la Energía Eléctrica, la tasa de Fiscalización y Control del ENTE NACIONAL REGULADOR DE LA ELECTRICIDAD, la alícuota del Impuesto a los Ingresos Brutos, el Impuesto a la Transferencia al Combustibles (para el gasoil) y la Tasa sobre el Gasoil, los costos impositivos (ITF – Ley 25.413),fideicomisos y otros fondos asociados al abastecimiento y transporte del gas natural.

En forma explícita, en las facturaciones a usuarios finales corresponderá la inclusión de cargas tales como: el Impuesto al Valor Agregado, la Tasa de Fiscalización y Control de la SUSEPU, las percepciones municipales, los cargos por el servicio municipal de Alumbrado Público, el cargo FOPEJ y los que en el futuro se determinen conforme a las normas que al efecto apruebe la SUSEPU a instancias de disposiciones de Organismos nacionales, provinciales o municipales, cuya incumbencia sea correspondiente.

Dada la vigencia del FOPEJ, en el marco del Decreto N°3526 – ISPTyV/2017 y Resolución N°655 – ISPTyV/2018, y su directa relación con el Sobreprecio del Sistema Aislado (SSAP) (SSAP) que forma parte de la estructura de costos del Precio de Referencia de la Energía en la Provincia de Jujuy, se define un coeficiente de asignación  $ε = [0 - 1]$ . El valor 0, implica que el SSAP no forma parte del Precio de Referencia de la Energía y el valor 1, equivale a que el Precio de Referencia tiene incluido el SSAP en su totalidad. En el marco legal vigente, en el presente procedimiento, la DISTRIBUIDORA deberá emplear el coeficiente ε = 0, lo que equivale a que el Precio de Referencia de la Energía no deberá incluir el SSAP.

### <span id="page-5-0"></span>**1.2 Variaciones de precios**

Las variaciones de los precios derivados del Mercado Eléctrico Mayorista y de los combustibles asociados a la generación aislada que se reconocerán y trasladarán a las tarifas son:

- **a)** Variaciones trimestrales del precio estacional a distribuidores de la potencia máxima del Mercado Eléctrico Mayorista, en función de las variaciones de precios o de la potencia máxima requerida.
- **b)** Variaciones del precio estacional de la energía calculado por la Compañía Administradora del Mercado Mayorista Eléctrico (CAMMESA) o empresa u organismo que en el futuro lo reemplace, y aprobados por la Secretaría de Energía de la Nación.
- **c)** Variaciones trimestrales del precio de los Contratos de Abastecimiento de base renovable que autorice el PODER CONCEDENTE conforme a la reglamentación específica que establezca la SUSEPU. En caso de celebrarse contratos de abastecimiento, el precio de los mismos se considerará en el cálculo de tarifas si se cumplen las pautas establecidas en el punto 3 del presente procedimiento.
- **d)** Variaciones de los Costos de Operación y Mantenimiento de los sistemas troncales y del SADI.
- **e)** Variaciones de la Tasa del Fondo Nacional de la Energía Eléctrica.
- **f)** Variaciones trimestrales del precio de los combustibles asociados a la generación del Sistema Aislado Provincial, cuyo número de localidades será establecida por el Poder Concedente a través de la SUSEPU
- **g)** Variaciones trimestrales de los Costos Adicionales del Transporte, los que se definirán como la integración de los costos de generación forzada en el sistema de transporte que despache CAMMESA y canon de ampliaciones del transporte que determine el ENRE.
- **h)** Variaciones de los Gastos Administrativos y Tasas de Control y Fiscalización.
- **i)** Balances de los Costos Adicionales del Transporte y Otros cargos no especificados que surjan de la operación de la Distribuidora en el MEM.
- **j)** Balances asociados al Costo de Distribución y Gastos de Comercialización cuando surjan de la diferencia de fechas entre las fechas de aprobación y aplicación efectiva del correspondiente Cuadro Tarifario.

### <span id="page-6-0"></span>**1.3 Variaciones de costos de la actividad de distribución**

El Costo propio de Distribución, los Gastos de Comercialización, los Cargos por Derecho de Conexión, Suspensión y Rehabilitación de Servicios y el Costo Propio de Generación se recalcularán de acuerdo a lo establecido en el punto 7 del presente Procedimiento.

### <span id="page-6-1"></span>**1.4 Unidad monetaria del cuadro tarifario**

El Cuadro Tarifario se calculará, recalculará y se expresará en pesos (\$).

# <span id="page-6-2"></span>**2. Transferencia del precio de la energía a tarifas de usuarios finales**

# <span id="page-6-3"></span>**2.1. Demanda y aportes de generación**

En cada trimestre tarifario la DISTRIBUIDORA deberá efectuar las previsiones de demanda de energía y potencia asociadas a su área concesionada. Para ello tendrá en cuenta las siguientes definiciones.

 $Et = Etp + Etr + Etv$ 

Etp =Esinp + Ecp + Esapp

Etr = Esinr + Ecr + Esapr

 $E$ tv = Esinv + Ecr + Esapv

 $E$ sinp =  $E$ memp +  $E$ gdp

Esinr = Ememr + Egdpr

Esinv = Ememv + Egdv

Esapp =  $\Sigma$  Eg<sub>i, b</sub> –  $\Sigma$  Eunr<sub>i, b</sub>

**Et** – Previsión de demanda total de energía de LA DISTRIBUIDORA en las tres bandas horarias del trimestre "t", expresada en kWh/trimestre. Comprende la suma de las demandas previstas del Sistema Interconectado y del Sistema Aislado Provincial.

**Etp** – Previsión de demanda total de energía de LA DISTRIBUIDORA en horas de "punta" del trimestre "t", expresada en kWh/trimestre. Comprende la suma de las demandas previstas del Sistema Interconectado y del Sistema Aislado Provincial.

**Etr** – Previsión de demanda total de energía de LA DISTRIBUIDORA en horas de "resto" del trimestre "t", expresada en kWh/trimestre. Comprende la suma de las demandas previstas del Sistema Interconectado y del Sistema Aislado Provincial.

**Etv** – Previsión de demanda total de energía de LA DISTRIBUIDORA en horas de "valle nocturno" del trimestre "t", expresada en kWh/trimestre. Comprende la suma de las demandas previstas del Sistema Interconectado y del Sistema Aislado Provincial.

**Esinp** – Suma de las previsiones de demanda de energía al Sistema Interconectado por parte de LA DISTRIBUIDORA, en las horas de "punta" del trimestre "t" expresada en kWh/trimestre. Este término comprende las demandas al MEM y a la generación directamente instalada en el área de distribución (generación distribuida).

**Esinr** – Suma de las previsiones de demanda de energía al Sistema Interconectado por parte de LA DISTRIBUIDORA, en las horas de "resto" del trimestre "t" expresada en kWh/trimestre. Este término comprende las demandas al MEM y a la generación directamente instalada en el área de distribución (generación distribuida).

**Esinv** – Suma de las previsiones de demanda de energía al Sistema Interconectado por parte de LA DISTRIBUIDORA, en las horas de "valle nocturno" del trimestre "t" expresada en kWh/trimestre. Este término comprende las demandas al MEM y a la generación directamente instalada en el área de distribución (generación distribuida).

**Egdp** – Suma de las previsiones de energía generada en el sistema de distribución en las horas de "punta" del trimestre "t" expresada en kWh/trimestre.

**Egdr** – Suma de las previsiones de energía generada en el sistema de distribución en las horas de "resto" del trimestre "t" expresada en kWh/trimestre.

**Egdv** – Suma de las previsiones de energía generada en el sistema de distribución en las horas de "valle" del trimestre "t" expresada en kWh/trimestre.

**Ecp –** Suma de las previsiones de los aportes de energía contratada por LA DISTRIBUIDORA y que cuenta con la aprobación de la SUSEPU, en horas de "punta", expresada en kWh/trimestre.

**Ecr –** Suma de las previsiones de los aportes de energía contratada por LA DISTRIBUIDORA y que cuenta con la aprobación de la SUSEPU, en el horario de "horas de resto", expresada en kWh/trimestre.

**Ecv –** Suma de las previsiones de los aportes de energía contratada por LA DISTRIBUIDORA y que cuenta con la aprobación de la SUSEPU, en horas de "valle nocturno", expresada en kWh/trimestre.

**Esapp** – suma de la demanda situada en el Sistema Aislado, la que no se encuentra interconectado al sistema que se alimenta desde el MEM, en las horas de punta, expresada en kWh/trimestre.

**Esapr** – suma de la demanda situada en el Sistema Aislado, la que no se encuentra interconectado al sistema que se alimenta desde el MEM, en las horas de resto, expresada en kWh/trimestre.

**Esapp** – suma de la demanda situada en el Sistema Aislado, la que no se encuentra interconectado al sistema que se alimenta desde el MEM, en las horas de valle, expresada en kWh/trimestre.

**Σ Eg**<sub>i, b</sub> suma de la demanda del Sistema Aislado, el que no se encuentra interconectado al sistema que se alimenta desde el MEM

**Σ Eg i, b** – Suma de los aportes de generación instalada en el SAP previstos, en kWh/trimestre, por la generación "i" en la franja horaria "b". Corresponde a "i", las Centrales: 1) Piedra Negra, 2) Miraflores, 3) Mina Pirquitas, 4) Susques, 5) Catua, 6) Olaroz Chico, 7) El Toro, 8) San Francisco de Santa Catalina, 9) Ciénega de Santa Catalina, 10) El Angosto de Santa Catalina, 11) Pueblo de Jama, 12) Lipán del Moreno, 13) Valle Grande, 14) San Francisco de Valle Grande, 15) Pampichuela, 16) Santa Ana y 17) Caspalá. Corresponde a "b" las horas de pico, resto y valle. Los aportes previstos serán los que surjan de la programación propia de LA DISTRIBUIDORA.

**Σ Eunr i, b** – Suma de las transferencias efectuadas por la generación "i" del SAP a terceros (usuarios no regulados por el presente procedimiento), en kWh/trimestre, en la franja horaria "b". Corresponde a "i", las transferencias efectuadas a Cerro Negro (Provincia de Salta) y otras que podrían surgir en este período de aplicación y a "b" las horas de pico, resto y valle. Las transferencias previstas serán los que surjan de la programación propia de LA DISTRIBUIDORA.

#### <span id="page-8-0"></span>**1.5 Estructura del precio de referencia de la energía**

Los precios de referencia de la energía, definido como los precios equivalentes de abastecimiento de la energía eléctrica a los usuarios en la Provincia de Jujuy, para cada segmento de demanda "d", se calcularán conforme a:

**Ecuaciones 1**

**Pep<sup>d</sup> = Pespd + (\$Potref\*Pmax ± \$BAL[\$Potref\*Pmax]t-2 )/Et + (Pecp – Dco ± \$BAL[co]t-2 )\*Ec/Et + PTE + Pf + (\$CVT ± \$BAL[\$CVT]t-2 )/Et + (Gadm /Et ± \$BAL[Gadm t-2 ]/Et + ((Pesap – Pesin) \*Ec ± \$BAL[\$SSAP]t-2 ) \* ε /Et + \$DIFE/Et**

**Per<sup>d</sup> = Pesrd + (\$Potref\*Pmax ± \$BAL[\$Potref\*Pmax]t-2 )/Et + (Pecp – Dco ± \$BAL[co]t-2 )\*Ec/Et + PTE + Pf + (\$CVT ± \$BAL[\$CVT]t-2 )/Et + (Gadm /Et ± \$BAL[Gadm t-2 ]/Et + ((Pesap – Pesin)\*Ec ± \$BAL[\$SSAP]t-2 ) \* ε /Et + \$DIFE/Et**

**Pev<sup>d</sup> = Pesvd + (\$Potref\*Pmax ± \$BAL[\$Potref\*Pmax]t-2 )/Et + (Pecp – Dco ± \$BAL[co]t-2 )\*Ec/Et + PTE + Pf + (\$CVT ± \$BAL[\$CVT]t-2 )/Et + (Gadm /Et ± \$BAL[Gadm t-2 ]/Et + (Pesap – Pesin) \*Ec ± \$BAL[\$SSAP]t-2 ) \* ε /Et + \$DIFE/Et**

Los precios de la energía se calcularán considerando los precios sancionados por la Resolución N° 748 (publicada el 05 de agosto de 2021) de la Secretaría de Energía de la Nación y la Resolución MINEN N°6/2006 que ordenó la clasificación de la demanda en usuarios menores y mayores a 300 kW. Por lo tanto, corresponden al subíndice "d" los segmentos de demanda establecidos en la Resolución N°748/2021.

- d1: Consumo Residencial,
- d2: Usuarios No Residenciales < 300 kW,
- d3: Usuarios No Residenciales Organismos de Salud y Educación < 300 kW,
- d4: Usuarios No Residenciales >= 300 kW.

Los segmentos anteriores se podrán modificar, incrementar o disminuir, de acuerdo a las oportunidades y frecuencia que establezca la Secretaría de Energía de la Nación y/o Organismo que la reemplace.

#### <span id="page-9-0"></span>**1.5.1 Precios estacionales**

**Pesp<sup>d</sup> -** Precio estacional de la energía en horas de "punta" para cada segmento de demanda "d"(especificadas en el punto 2.2), de aplicación en el cálculo de tarifas a usuario final, aprobado por la Secretaría de Energía de la Nación, en oportunidad de la revisión trimestral de precios del Mercado Eléctrico Mayorista, calculado según lo que establece la Resolución N° 748/2021 de la Secretaría de Energía de la Nación, sus modificatorias y complementarias o instrumento legal que la reemplace, expresado en \$/kWh.

**Pesr<sup>d</sup> -** Precio estacional de la energía en horas de "resto" para cada segmento de demanda "d"(especificadas en el punto 2.2), de aplicación en el cálculo de tarifas a usuario final, aprobado por la Secretaría de Energía de la Nación, en oportunidad de la revisión trimestral de precios del Mercado Eléctrico Mayorista, calculado según lo que establece la Resolución N° 748/2021 de la Secretaría de Energía de la Nación, sus modificatorias y complementarias o instrumento legal que la reemplace, expresado en \$/kWh.

**Pesv<sup>d</sup> -** Precio estacional de la energía en horas de "valle nocturno" para cada segmento de demanda "d"(especificadas en el punto 2.2), de aplicación en el cálculo de tarifas a usuario final, aprobado por la Secretaría de Energía de la Nación, en oportunidad de la revisión trimestral de precios del Mercado Eléctrico Mayorista, calculado según lo que establece la Resolución N° 748/2021 de la Secretaría de Energía de la Nación, sus modificatorias y complementarias o instrumento legal que la reemplace, expresado en \$/kWh.

#### <span id="page-10-0"></span>**1.5.2 Precio del requerimiento de potencia máxima al MEM**

#### **Ecuación 2**

# **PP = (\$POTREF \* PMAX ± \$BALPP t-2 )/Et**

Siendo:

# **\$BALPPt-2= \$POTREF\*(SUMPOTREF t-2 ex-post – SUMPOTREF t-2 ex-ante)**

Donde:

**PP –** Precio de abastecimiento de la potencia a transferir a los parámetros de las tarifas a usuarios, expresado en \$/kWh.

**\$POTREF –** Precio de la potencia, en \$/MW, en el Mercado Eléctrico Mayorista a utilizar en el cálculo de tarifas a usuario final, aprobado por la Secretaría de Energía de la Nación en oportunidad de la revisión de precios del Mercado Eléctrico Mayorista.

**SUMPOTREF** – Suma de las previsiones de requerimientos máximos de potencia de LA DISTRIBUIDORA al MEM, expresada en kW/trimestre, correspondientes al trimestre "t". Este término incluirá a las potencias máximas

coincidente de los Grandes Usuarios del MEM a los cuales LA DISTRIBUIDORA presta la Función Técnica de Transporte regulada por este Procedimiento.

**PMAX**\_ Suma de las Potencias máximas, en MW/trimestre, registradas en horas de punta por el sistema de medición comercial del Mercado Eléctrico Mayorista

# <span id="page-11-0"></span>**1.5.3 Precios de contratos de abastecimiento**

# **SPc = ((Pc – Dco ) \* Ec + \$BAL(Pcex-ante – Pcex-post)t-2 \* Ect-2 )/Et**

**Dco = PTE + Pf** 

**Ecuación 3**

Donde:

**Pc** – Precio de la energía que la Distribuidora adquiere a un generador que está situado en su área de distribución.

**SPc** – Sobreprecio de contrato autorizado expresamente por el PODER CONCEDENTE y aprobado por la SUSEPU en cuanto a su cumplimiento administrativo y regulatorio.

**Pec –** Precio monómico reconocido para transferir a tarifas de los Contratos de Abastecimiento celebrados por LA DISTRIBUIDORA con posterioridad a la fecha de puesta en vigencia del presente procedimiento, expresado en \$/kWh.

**Dco –** Débitos asociados al Contrato en consideración, es la suma de los precios del Transporte Eléctrico y la Tasa del Fondo Nacional de la Energía Eléctrica aplicadas a la energía efectivamente suministrada al área de distribución.

**PTE** – Precio del Transporte Eléctrico, que resulta de la suma de los Precios de Transporte del SADI y de la Distribución Troncal.

# <span id="page-11-1"></span>**1.5.4 Fondo nacional de la energía eléctrica**

**Pf** – Sobreprecio que debe aportar LA DISTRIBUIDORA al Fondo Nacional de la Energía Eléctrica creado por Ley 24.065, sus modificatorias y complementarias, expresado en \$/kWh.

#### <span id="page-11-2"></span>**1.5.5 Costos variables del transporte eléctrico**

#### **Ecuación 4**

# **(\$CVT ± \$BAL[\$CVT]t-2 )/Et**

**CVT –** Cargos variables del transporte eléctrico, en \$/trimestre. Este término incluirá las cuotas por ampliaciones del sistema de transporte nacional y regional, los cargos por restricciones del sistema de transporte nacional y regional y todo otro cargo eventual o permanente que determine CAMMESA en los correspondientes documentos de transacciones económicas.

Las cuotas correspondientes al canon por las ampliaciones mencionadas se calcularán como la suma de erogaciones que, en el trimestre, deba afrontar LA DISTRIBUIDORA y que determine CAMMESA en sus correspondientes Programaciones Estacionales o Reprogramaciones Trimestrales.

En cuanto a los cargos por restricciones y otros eventuales, serán los que haya afrontado LA DISTRIBUIDORA en el trimestre "t-1" conforme a las liquidaciones efectuadas por CAMMESA en los correspondientes Documentos de Transacciones Económicas.

#### <span id="page-12-0"></span>**1.5.6 Gastos de Administración en el MEM**

#### **Ecuación 5**

#### **(Gadm /Et ± \$BAL[Gadm t-2 ]/Et**

**GCA –** Suma de erogaciones en concepto de gastos y/o inversiones de CAMMESA -de acuerdo a los valores determinados y publicados por este organismo en los documentos de transacciones económicas- que haya afrontado LA DISTRIBUIDORA en el trimestre "t-1" al trimestre tarifario sometido a consideración y se expresará \$/trimestre.

**TFYC –** Suma de erogaciones en concepto de Tasa de Fiscalización y Control del ENTE NACIONAL REGULADOR DE LA ELECTRICIDAD, de acuerdo a los valores determinados, publicados y facturados por este organismo, que haya afrontado LA DISTRIBUIDORA en el trimestre "t-1" al trimestre tarifario sometido a consideración y se expresará en \$/trimestre.

# <span id="page-13-0"></span>**1.5.7 Sobreprecios por demanda del sistema aislado provincial**

A los efectos del presente PROCEDIMIENTO, se define como SISTEMA AISLADO PROVINCIAL (SAP) a la demanda de energía y potencia constituida por: i) La Quiaca, Abra Pampa y Susques, ii) localidades intermedias conectadas al sistema de redes de Media Tensión que vinculan a las localidades mencionadas anteriormente y iii) resto de localidades, descriptas en apartado 2.1., de menor demanda situadas en el interior de la Provincia de Jujuy, estén con generación propia, cuya identificación e inclusión en la demanda del SAP, en las oportunidades que se estime pertinente, estará a cargo de la SUSEPU.

La ecuación siguiente muestra la estructura del Sobreprecio a afrontar por la demanda total del área concesionada a la DISTRINUIDORA.

#### **Ecuación 6**

# **SSAP = ((Pesap – Pesin)\*Esap ± \$BAL[\$SSAP]t-2 )\*ε /Et**

Donde:

**SSAP –** Sobreprecio por la demanda situada en el Sistema Aislado Provincial, expresado en \$/kWh.

**Pesap** – Precio de referencia de la energía del Sistema Aislado Provincial, reconocido a LA DISTRIBUIDORA, expresado en \$/kWh.

**Pesin** – Precio ponderado de la energía del sistema aislado que debería afrontar la demanda del sistema aislado bajo el supuesto de estar interconectado.

**\$BAL[\$SSAP]t-2 –** Balance del Sobreprecio del Sistema Aislado Provincial correspondiente al trimestre "t-2".

**ε (épsilon)** – Coeficiente de apropiación. Su valor inicial es cero, lo que equivale a expresar que los costos derivados del Sistema Aislado Provincial no se incluyen en el presente procedimiento y que serán incluidos en la metodología de cálculo del FOPEJ o la que determine el Poder Concedente.

# **1.5.7.1 Precio de referencia del sistema aislado provincial**

La siguiente ecuación muestra el precio de referencia del sistema aislado provincial cuya finalidad es costear la energía generada en ese ámbito.

**Ecuación 7**

# **Pesap = Pesap(o) \* [(A\* (CGa/CGb) + B \* (PGOa / PGOb) + C \* (PGNa / PGNb)]**

**Pesap** – Precio de referencia de la energía del Sistema Aislado Provincial, reconocido a LA DISTRIBUIDORA, expresado en \$/kWh.

**Pesap(o)** – Precio inicial de la energía del Sistema Aislado Provincial, expresado en \$/kWh, reconocido a LA DISTRIBUIDORA, a la fecha de vigencia del presente PROCEDIMIENTO. Su valor se describe en punto 6 APENDICE, está calculado a Noviembre de 2016 y representa el precio eficiente para abastecer la demanda de La Quiaca, Abra Pampa, Susques y resto de localidades menores vinculadas a través del sistema de redes o con generación aislada. Este valor se mantendrá constante en el quinquenio tarifario 2022 – 2027.

**A** – Coeficiente de incidencia del Costo Propio de Generación, en p.u., a la fecha de vigencia del presente PROCEDIMIENTO. Este coeficiente tiene en cuenta la incidencia del costo de capital asociado al equipamiento dedicado a la generación aislada, ya sea con gas natural o con gasoil, con sus correspondientes costos de operación y mantenimiento. Su valor se describe en punto 6 "APENDICE" y su valor se mantendrá constante en todo el quinquenio tarifario 2022 – 2027.

**B** – Coeficiente de incidencia del Costo Variable de Producción para generación con gasoil, en p.u., a la fecha de vigencia del presente PROCEDIMIENTO. Este coeficiente tiene en cuenta la incidencia del costo del gasoil, puesto en usina incluyendo los impuestos asociados a la transferencia de combustibles. Su valor se describe en punto 6 "APENDICE" y su valor se mantendrá constante en todo el quinquenio tarifario 2022 – 2027.

**C** – Coeficiente de incidencia del Costo Variable de Producción para generación con gas natural, en p.u., a la fecha de vigencia del presente PROCEDIMIENTO. Este coeficiente tiene en cuenta la incidencia del costo del gas natural, puesto en usina incluyendo impuestos asociados a la transferencia del gas, fondos fiduciarios y demás cargos que ordene la Autoridad de Aplicación correspondiente. Su valor se describe en punto 6 "APENDICE" y su valor se mantendrá constante en todo el período tarifario 2022 – 2027.

**CGa** – Costo Propio de Generación actual, correspondiente al Sistema Aislado Provincial, vigente en el trimestre tarifario "t", expresado en \$/kWh y redeterminado en ocasión de aplicarse el punto 7 del presente Subanexo.

**CGb** – Costo Propio de Generación base, expresado en \$/kWh, correspondiente al Sistema Aislado Provincial. Su valor se describe en punto 6 "APENDICE", está calculado a Noviembre de 2016 y se corresponde con la demanda de La Quiaca, Abra Pampa, Susques y resto de localidades menores vinculadas a través del sistema de redes o con generación aislada. Este valor se mantendrá constante en el quinquenio tarifario 2022 – 2027.

**PGOa** – Precio del gasoil actual, expresado en \$/litro, corresponde al último mes del trimestre "t-1". Se considerará el precio a granel YPF puesto en Central Susques, el que incluirá todas las cargas impositivas (ITC, TGO aplicados a la base imponible e IIB aplicado al precio base de refinería) que facture la petrolera a la Distribuidora, con excepción del Impuesto al Valor Agregado (IVA).

**PGOb** – Precio del gasoil base, expresado en \$/litro. Se considerará el precio a granel YPF puesto en Central Susques, el que incluirá todas las cargas impositivas (ITC, TGO aplicados a la base imponible e IIB aplicado al precio base de refinería) que facture la petrolera a la Distribuidora, con excepción del Impuesto al Valor Agregado (IVA). Su valor se describe en punto 6 "APENDICE" y está calculado a Noviembre de 2016. Este valor se mantendrá constante en el quinquenio tarifario 2022 – 2027.

**PGNa** – Costo de Abastecimiento del Gas Natural actual, expresado en \$/mes, calculado para: a) un volumen promedio de 735.000 Nm3/mes y capacidad de transporte firme de 32.000 m3/día, puestos en Central Piedra Negra y b) 340.000 Nm3/mes y 11.000 m3/mes, puestos en Central Miraflores. Se consideran los costos impositivos (ITF – Ley 25.413) y fideicomisos asociados al abastecimiento del gas natural y a los costos del transporte y distribución en sus diferentes etapas, los que tendrán vigencia en el trimestre "t" de prestación.

El precio del gas se determinará en forma anual, en forma previa al mes de mayo y surgirá de una compulsa solicitada a un conjunto de comercializadores a los cuales prestará conformidad la SUSEPU. La oferta elegida, en caso de estar expresada en dólares, se convertirá en cada período trimestral a pesos conforme al promedio del tipo de cambio de las cotizaciones diarias de la moneda, correspondiente al último mes del trimestre "t-1", de prestación, publicadas por el Banco Central de la República Argentina.

Los precios del transporte y distribución del gas serán los publicados en el cuadro tarifario de GASNOR aprobados por el ENARGAS para ese trimestre "t". En particular el costo del transporte para el gasoducto NORANDINO será el que determine el ENARGAS.

**PGNb** –. Costo de Abastecimiento del Gas Natural actual, expresado en \$/mes, calculado para: a) un volumen promedio de 735.000 Nm3/mes y capacidad de transporte firme de 32.000 m3/día, puestos en Central Piedra Negra y b) 340.000 Nm3/mes y 11.000 m3/mes, puestos en Central Miraflores. Se consideran los costos impositivos (ITF – Ley 25.413) y fideicomisos asociados al abastecimiento del gas natural y a los costos del transporte y distribución en sus diferentes etapas, los que tendrán vigencia en el trimestre "t" de prestación.

Su valor expresado en \$/mes se especifica en punto 6 "APENDICE" y está calculado a Noviembre de 2016 y se corresponde con la demanda de La Quiaca y Abra Pampa y resto de localidades vinculadas a través del sistema de redes abastecidas a través del empleo del gas natural.

# **1.5.7.2 Precio de la energía del MEM que afronta la demanda SAP**

#### **Ecuación 8**

**Pesin<sup>d</sup> = Pespd + (\$Potref\*Pmax ± \$BAL[\$Potref\*Pmax]t-2 )/Et + (Pecp – Dco ± \$BAL[co]t-2 )\*Ec/Et + PTE + Pf + (\$CVT ± \$BAL[\$CVT]t-2 )/Et + (Gadm /Et ± \$BAL[Gadm t-2 ]/Et + \$DIFE/Et**

Pesin<sub>d</sub> – Precio ponderado de la energía en el SAP que efectivamente afronta la demanda de ese sistema.

#### **1.5.7.3 Determinación de los sobreprecios del sistema aislado provincial**

#### **Ecuación 9**

```
SSAPb = ((Pesap - Pesin) * Esap ± $BALSSAPt-2
) /Et
```
**\$BALSSAPt-2 = (Pesap - Pesin)t-2 expost \*Esapexpost – (Pesap - Pesin)t-2 exante \*Esapexante** 

**SSAP –** Sobreprecio por demanda del Sistema Aislado Provincial del período tarifario expresado en \$/kWh. El presente término tendrá validez mientras este sistema no esté interconectado al sistema de transporte por distribución troncal.

**\$BALSSAPt-2 –** Balance del Sobreprecio del SAP correspondiente al trimestre t-2, expresado en \$/trimestre.

#### <span id="page-17-0"></span>**1.5.8 Otras diferencias**

#### **Ecuación 10**

#### **OD = \$DIFE/Et**

OD – Otras diferencias, en \$/kWh de diferente naturaleza que la SUSEPU ordene su inclusión.

\$DIFE – Monto expresado en \$/trimestre, contempla diferencias económicas de distinta naturaleza, de carácter transitorio, tales como costos eventuales asociados al abastecimiento o a la prestación del servicio que no se encuentran contemplados en ninguno del resto de términos de las Ecuaciones que se describen en el punto 2. Los montos considerados representarán la suma de erogaciones que, en el trimestre, deba afrontar, haya afrontado o haya dejado de percibir LA DISTRIBUIDORA y que determine CAMMESA, en sus correspondientes Documentos de Transacciones Económicas, o se deriven de los correspondientes instrumentos resolutivos de la SUSEPU.

También, en este término se incluirán los premios y/o resarcimientos por calidad del servicio del sistema de transporte que haya afrontado y/o percibido LA DISTRIBUIDORA en el trimestre "t-2" al trimestre tarifario sometido a consideración. Los premios constituirán débitos a la demanda y los resacimientos por calidad de servicio como créditos a la misma. Los únicos valores autorizados a transferir a tarifas serán los que calcule CAMMESA en base a instrumentos resolutivos firmes procedentes del ENTE NACIONAL REGULADOR DE LA ELECTRICIDAD.

#### <span id="page-17-1"></span>**3. Transferencia de los contratos de abastecimiento de energía**

En caso de celebrar contratos de abastecimiento, que LA DISTRIBUIDORA solicite transferir a tarifas, se deberá seguir el siguiente lineamiento, sin perjuicio de los instrumentos resolutivos que la SUSEPU pueda dictar al efecto los que se considerarán complementarios.

- 3.1) LA DISTRIBUIDORA deberá convocar a una Licitación Pública para el abastecimiento de energía.
- 3.2) Requisitos básicos de la Licitación Pública:
- a) Deberán presentarse un mínimo de tres ofertas válidas, salvo que por circunstancias excepcionales, en que la SUSEPU preste aprobación, se admitirá la presentación de menor número de ofertas;
- b) Los precios ofertados serán monómicos, salvo que la SUSEPU solicite la desagregación energía y potencia, antes del llamado a Licitación.
- c) Si se ofertan distintos precios a lo largo de los trimestres del período en el que se licita el abastecimiento, los mismos se actualizarán con una tasa de descuento fijada por la SUSEPU, difundida previo al llamado de licitación. La oferta que resulte con un menor Valor Actual Neto (VAN) será la escogida por la SUSEPU para el reconocimiento del precio a transferir a tarifa, con independencia de la oferta que, en definitiva, adjudique LA DISTRIBUIDORA;
- d) El período de abastecimiento no podrá extenderse más allá de la fecha prevista para la próxima e inmediata revisión tarifaria, salvo que el Contrato de Abastecimiento esté asociado a un proyecto de inversión en infraestructura eléctrica que se desarrolle en la Provincia de Jujuy;
- e) La Licitación se realizará por el abastecimiento de volúmenes de energía ciertos e identificados;
- f) LA DISTRIBUIDORA pondrá formalmente en conocimiento de la SUSEPU, la totalidad de la documentación licitatoria (Pliegos de Bases y Condiciones Generales, Particulares, Técnicas y Modelo de Contrato de Abastecimiento), antes de la convocatoria a la Licitación, a efectos de que ésta pueda aportar las modificaciones que permitan encauzar el procedimiento, para lograr luego la aprobación del traslado a tarifas del precio del Contrato de Abastecimiento que se celebre con quien en definitiva resulte adjudicatario;
- g) Se podrán prever condiciones especiales cuando la contratación lleve asociada la viabilización de proyectos de infraestructura eléctrica dentro del territorio provincial.
- 3.3) LA DISTRIBUIDORA pondrá en conocimiento de la SUSEPU las gestiones realizadas en el proceso de Licitación, e invitará a ésta a que participe del acto de recepción de ofertas y aperturas de sobres (tanto de antecedentes como oferta económica), con la debida antelación. La Licitación se desarrollará de acuerdo a las previsiones contenidas en el Pliego de Bases y Condiciones respectivo, que deberán respetar los principios de publicidad, igualdad, transparencia y concurrencia.
- 3.4) Una vez efectuada la adjudicación, LA DISTRIBUIDORA someterá a consideración de la SUSEPU el Contrato acordado, para que ésta resuelva dentro de los 30 (treinta) días corridos de efectuada la presentación (con toda la documentación que sea necesaria para analizar tal contrato en cuanto a la incidencia que el mismo tendría sobre usuarios), si autoriza o no el traslado a tarifas del precio de la energía contenido en el mismo. En caso positivo, el precio que se reconocerá para el traslado a tarifas será el que surja de la oferta.
- 3.5) En caso de prorrogarse el plazo originario de vigencia del Contrato, tal prórroga deberá ser sometida a consideración de la SUSEPU quien determinará si aprueba la prórroga del Contrato durante un nuevo período, o si ordena que se convoque a una nueva Licitación siguiendo el mismo procedimiento aquí previsto.

#### <span id="page-19-0"></span>**4. Cálculo de los parámetros del cuadro tarifario**

#### <span id="page-19-1"></span>**4.1. Tarifa 1 residencial**

Comprende a los consumos residenciales descripto en la Tabla 1 que se muestra a continuación. La valorización económica del servicio para este conjunto se efectuará a través de una tarifa mensual que se compone de: i) un Cargo Fijo en [\$/mes], ii) un Cargo Variable por Uso de Red en [\$/kWh] y iii) Un Cargo Variable por Consumo de Energía en [\$/kWh].

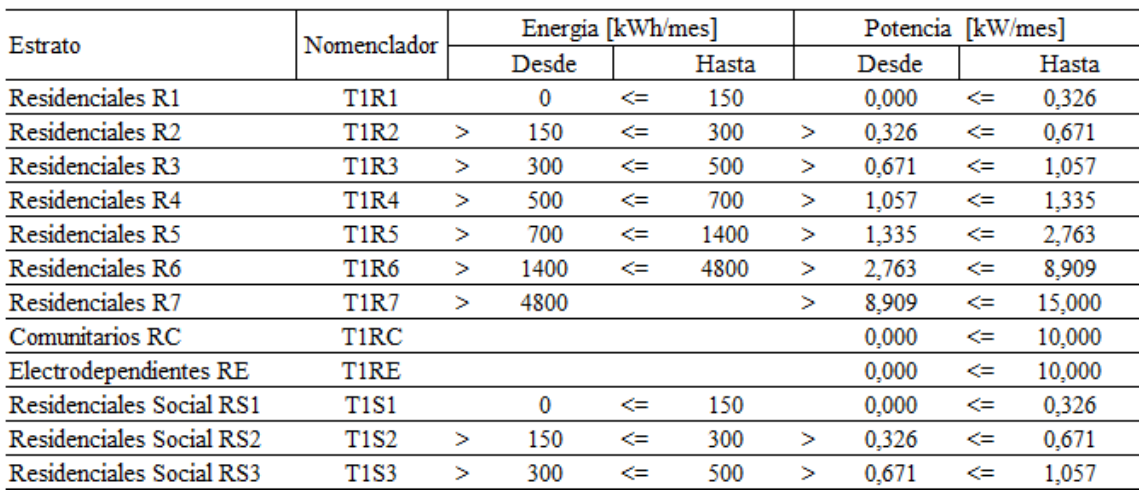

# <span id="page-19-2"></span>**4.1.1. Cargos fijos**

Los cargos fijos de la tarifa T1R se calculará de acuerdo a la siguiente expresión:

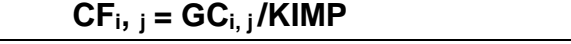

# Donde:

 $GC_{i, i}$  – Importe expresado en [\$/mes], que representa el gasto de comercialización y una alícuota parte del gasto de administración correspondiente a la categoría "i", estrato "j". Corresponde a "i" las categorías T1R, T1RC, T1RE y T1RS, y a "j" los estratos 1, 2, 3…7, de acuerdo a la categoría correspondiente. Los valores correspondientes se definen en el punto 6 del Apéndice de este Procedimiento, son válidos a Septiembre 2021, y se recalculará según la metodología y oportunidades establecidas en el presente Procedimiento.

KIMP – Factor que tiene en cuenta el Impuesto a los Ingresos Brutos, igual a 0,97.

# <span id="page-20-0"></span>**4.1.2. Cargos variables por uso de red**

Los Cargos Variables por Uso de Red de la T1R se calcularán de acuerdo a la siguiente expresión:

$$
CV_{i, j} = CD_{i, j} / KIMP
$$

Donde:

 $CD_{i,j}$  – Importe expresado en [\$/kWh], que representa el costo técnico y una alícuota parte del gasto de administración correspondiente a la categoría "i", estrato "j". Corresponde a "i" las categorías T1R, T1RC, T1RE y T1RS, y a "j" los estratos 1, 2, 3…7, de acuerdo a la categoría correspondiente. Los valores correspondientes se definen en el punto 6 del Apéndice 1 de este Procedimiento, son válidos a septiembre 2021, y se recalculará según la metodología y oportunidades establecidas en el presente Procedimiento.

KIMP – Factor que tiene en cuenta el Impuesto a los Ingresos Brutos, igual a 0,97.

# **4.1.3. Detalle de cálculo del costo variable por uso de red**

La expresión CDi, j representa el costo de distribución y se calcula de acuerdo a la siguiente expresión matemática:

$$
CDi, j = CDBT *FCONVi, j *RESPOi, j
$$

Donde:

CDBT – Importe expresado en [\$/kW] que representa el costo de distribución acumulado al nivel de suministro en red de BT por unidad de potencia; este valor se define en el punto 6 del presente y se recalculará según la metodología y oportunidades establecidas en el presente Procedimiento.

FCONVi, j – Factor, expresado en [1/hora] que representa el factor de carga y el número de horas promedio por mes (730 horas) de la categoría "i", estrato "j". Corresponde a "i" las categorías T1R, T1RC, T1RE y T1RS, y a "j" los estratos 1, 2, 3…7, de acuerdo a la categoría correspondiente.; este valor se define en el punto 6 del presente y no se ajustará hasta el próximo período tarifario.

RESPOi, j – Factor expresado en [pu] que representa la incidencia y responsabilidad de la categoría "i", estrato "j". Corresponde a "i" las categorías T1R, T1RC, T1RE y T1RS, y a "j" los estratos 1, 2, 3…7, de acuerdo a la categoría correspondiente.; este valor se define en el punto 6 del presente y no se ajustará hasta el próximo período tarifario.

# <span id="page-21-0"></span>**4.1.4. Cargos variables por consumo de energía**

Los Cargos Variables por Consumo de Energía se calcularán de acuerdo a la siguiente expresión:

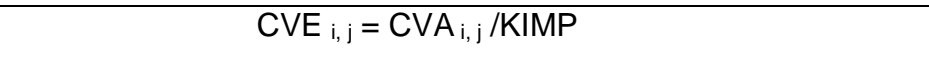

Donde:

CVA i, j – Importe expresado en [\$/kWh], que representa el precio total de la energía y potencia por unidad de energía, puesto en el medidor del usuario perteneciente a la categoría "i", estrato "j". Corresponde a "i" las denominaciones T1R, T1RC, T1RE y T1RS, y a "j" los estratos 1, 2, 3…7, según le corresponda a la categoría. Los valores correspondientes se definen en el punto 6 del Apéndice 1 de este Procedimiento, son válidos a septiembre 2021, y se recalculará según la metodología y oportunidades establecidas en el presente Procedimiento.

KIMP – Factor que tiene en cuenta el Impuesto a los Ingresos Brutos, igual a 0,97.

# **4.1.4.1. Detalle de cálculo del costo variable por consumo de energía**

Donde:

La expresión CVA<sub>i, i</sub> representa la incidencia del costo de abastecimiento en el cargo variable de la tarifa R; se calcula de acuerdo a la siguiente expresión:

 $CVA_{i,j} = (KEP_{i,j} * PEP + KER_{i,j} * PER + KEV_{i,j} * PEV) * FPEBT$ 

 $KEP_{i,j}$  – Factor adimensional que representa la participación del consumo en horas de punta de la categoría – estrato "i", "j"; este valor se define en el punto 6 del presente y no se ajustará hasta el próximo período tarifario.

 $KER_{i,j}$  – Factor adimensional que representa la participación del consumo en horas de resto de la categoría – estrato "i", "j"; este valor se define en el punto 6 del presente y no se ajustará hasta el próximo período tarifario.

 $KEY_{i,i}$  – Factor adimensional que representa la participación del consumo en horas de valle de la categoría – estrato "i", "j"; este valor se define en el punto 6 del presente y no se ajustará hasta el próximo período tarifario.

PEP – Precio del abastecimiento de energía en horas de punta, definida y calculada conforme al punto 2.2. del presente Procedimiento.

PER – Precio del abastecimiento de energía en horas de resto, definida y calculada conforme al punto 2.2. del presente Procedimiento.

PEV – Precio del abastecimiento de energía en horas de valle, definida y calculada conforme al punto 2.2. del presente Procedimiento.

FPEBT – Factor que representa las pérdidas de energía desde la entrada a las redes en media tensión hasta el medidor individual del usuario situado en la red de baja tensión; este valor se define en el punto 6 del presente y no se ajustará hasta el próximo período tarifario.

#### <span id="page-22-0"></span>**4.2. Tarifa 1 general**

Comprende a los consumos generales descripto en la Tabla 2 que se muestra a continuación. La valorización económica del servicio para este conjunto se efectuará a través de una tarifa mensual que se compone de: i) un Cargo Fijo en [\$/mes], ii) un Cargo Variable por Uso de Red en [\$/kWh] y iii) un Cargo Variable por Consumo de Energía en [\$/kWh].

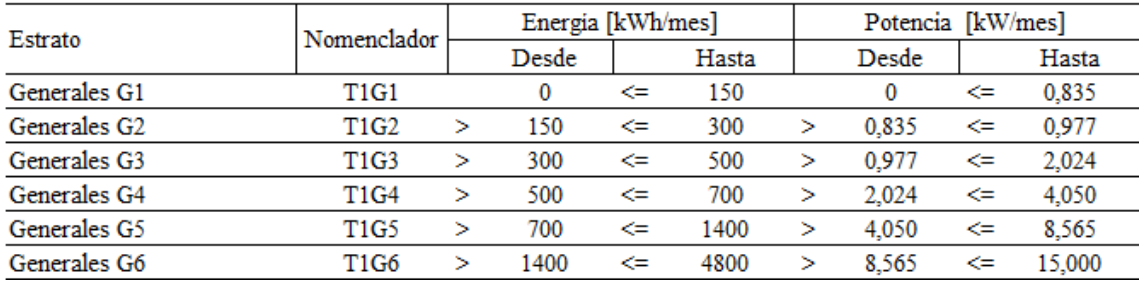

# <span id="page-23-0"></span>**4.2.1. Cargos fijos**

Los cargos fijos de la tarifa T1G se calculará de acuerdo a la siguiente expresión:

**CFGi, <sup>j</sup> = GCi, j /KIMP**

Donde:

 $GC_{i,j}$  – Importe expresado en  $[\frac{6}{3}]$  que representa el gasto de comercialización y una alícuota parte del gasto de administración correspondiente a la categoría "i", estrato "j". Corresponde a "i" la categoría T1G, y a "j" los estratos 1, 2, 3…6. Los valores correspondientes se definen en el punto 6 del Apéndice 1 de este Procedimiento, son válidos a Septiembre 2021, y se recalculará según la metodología y oportunidades establecidas en el presente Procedimiento.

KIMP – Factor que tiene en cuenta el Impuesto a los Ingresos Brutos, igual a 0,97.

#### <span id="page-23-1"></span>**4.2.2. Cargos variables por uso de red**

Los Cargos Variables por Uso de Red de la T1G se calcularán de acuerdo a la siguiente expresión:

 $CV_{i,j} = CD_{i,j} / KIMP$ 

Donde:

 $CD_{i,j}$  – Importe expresado en [\$/kWh], que representa el costo técnico y una alícuota parte del gasto de administración correspondiente a la categoría "i", estrato "j". Corresponde a "i" la categoría T1G, y a "j" los estratos 1, 2, 3…6.. Los valores correspondientes se definen en el punto 6 del Apéndice 1 de este Procedimiento, son válidos a Septiembre 2021, y se recalculará según la metodología y oportunidades establecidas en el presente Procedimiento.

KIMP – Factor que tiene en cuenta el Impuesto a los Ingresos Brutos, igual a 0,97.

#### **4.2.2.1. Detalle de cálculo del costo variable por uso de red**

La expresión CDi, j representa el costo de distribución y se calcula de acuerdo a la siguiente expresión matemática:

CDi, j = CDBT \*FCONVi, j \*RESPOi, j

Donde:

CDBT – Importe expresado en [\$/kW] que representa el costo de distribución acumulado al nivel de suministro en red de BT por unidad de potencia; este valor se define en el punto 6 del presente y se recalculará según la metodología y oportunidades establecidas en el presente Procedimiento.

FCONVi, j – Factor, expresado en [1/hora] que representa el factor de carga y el número de horas promedio por mes (730 horas) de la categoría "i", estrato "j". Corresponde a "i" la categoría T1G, y a "j" los estratos 1, 2, 3…6.. Los valores correspondientes se definen en el punto 6 del Apéndice 1 de este Procedimiento, son válidos a Septiembre 2021, y se recalculará según la metodología y oportunidades establecidas en el presente Procedimiento.

RESPOi, j – Factor expresado en [pu] que representa la incidencia y responsabilidad de la categoría "i", estrato "j". Corresponde a "i" la categoría T1G, y a "j" los estratos 1, 2, 3…6.. Los valores correspondientes se definen en el punto 6 del Apéndice 1 de este Procedimiento, son válidos a Septiembre 2021, y se recalculará según la metodología y oportunidades establecidas en el presente Procedimiento.

# <span id="page-24-0"></span>**4.2.3. Cargos variables por consumo de energía**

Los Cargos Variables por Consumo de Energía se calcularán de acuerdo a la siguiente expresión:

# $CVE_{i,j} = CVA_{i,j} / KIMP$

Donde:

 $CVA_{i,j}$  – Importe expresado en [\$/kWh], que representa el precio total de la energía y potencia por unidad de energía, puesto en el medidor del usuario perteneciente a la categoría "i", estrato "j". Corresponde a "i" la categoría T1G, y a "j" los estratos 1, 2, 3…6.

KIMP – Factor que tiene en cuenta el Impuesto a los Ingresos Brutos, igual a 0,97.

#### **4.2.3.1. Detalle de cálculo del costo variable por consumo de energía**

Donde:

La expresión CVA<sub>i, i</sub> representa la incidencia del costo de abastecimiento en el cargo variable de la tarifa G; se calcula de acuerdo a la siguiente expresión:

 $CVA_{i,j} = (KEP_{i,j} * PEP + KER_{i,j} * PER + KEV_{i,j} * PEV) * FPEBT$ 

 $KEP_{i,j}$  – Factor adimensional que representa la participación del consumo en horas de punta de la categoría – estrato "i", "j"; este valor se define en el punto 6 del presente y no se ajustará hasta el próximo período tarifario.

 $KER_{i,j}$  – Factor adimensional que representa la participación del consumo en horas de resto de la categoría – estrato "i", "j"; este valor se define en el punto 6 del presente y no se ajustará hasta el próximo período tarifario.

 $KEV_{i,j}$  – Factor adimensional que representa la participación del consumo en horas de valle de la categoría – estrato "i", "j"; este valor se define en el punto 6 del presente y no se ajustará hasta el próximo período tarifario.

PEP – Precio del abastecimiento de energía en horas de punta, definida y calculada conforme al punto 2.2. del presente Procedimiento.

PER – Precio del abastecimiento de energía en horas de resto, definida y calculada conforme al punto 2.2. del presente Procedimiento.

PEV – Precio del abastecimiento de energía en horas de valle, definida y calculada conforme al punto 2.2. del presente Procedimiento.

FPEBT – Factor que representa las pérdidas de energía desde la entrada a las redes en media tensión hasta el medidor individual del usuario situado en la red de baja tensión; este valor se define en el punto 6 del presente y no se ajustará hasta el próximo período tarifario.

#### <span id="page-25-0"></span>**4.3. Tarifa 1 alumbrado público**

#### <span id="page-25-1"></span>**4.3.1. Cargos fijos**

Los cargos fijos de la tarifa T1AP se calculará de acuerdo a la siguiente expresión:

#### **CFAP = GCAP /KIMP**

Donde:

GCAP – Importe expresado en [\$/mes], que representa el gasto de comercialización y una alícuota parte del gasto de administración correspondiente a la categoría AP. Los valores correspondientes se definen en el punto 6 del Apéndice 1 de este Procedimiento, son válidos a Septiembre 2021, y se recalculará según la metodología y oportunidades establecidas en el presente Procedimiento.

KIMP – Factor que tiene en cuenta el Impuesto a los Ingresos Brutos, igual a 0,97.

# <span id="page-26-0"></span>**4.3.2. Cargos variables por uso de red**

Los Cargos Variables por Uso de Red de la T1R se calcularán de acuerdo a la siguiente expresión:

 $CV<sub>AP</sub> = CD<sub>AP</sub> / KIMP$ 

Donde:

CDAP – Importe expresado en [\$/kWh], que representa el costo técnico y una alícuota parte del gasto de administración correspondiente a la categoría AP. Los valores correspondientes se definen en el punto 6 del Apéndice 1 de este Procedimiento, son válidos a septiembre 2021, y se recalculará según la metodología y oportunidades establecidas en el presente Procedimiento.

KIMP – Factor que tiene en cuenta el Impuesto a los Ingresos Brutos, igual a 0,97.

#### **4.3.2.1. Detalle de calculo del costo variable por uso de red**

La expresión CDAP representa el costo de distribución y se calcula de acuerdo a la siguiente expresión matemática:

$$
CD_{AP} = CDBT * FCONV_{AP} * RESPO_{AP}
$$

Donde:

CDBT – Importe expresado en [\$/kW] que representa el costo de distribución acumulado al nivel de suministro en red de BT por unidad de potencia; este valor se define en el punto 6 del presente y se recalculará según la metodología y oportunidades establecidas en el presente Procedimiento.

FCONVi, j – Factor, expresado en [1/hora] que representa el factor de carga y el número de horas promedio por mes (730 horas) de la categoría AP. Este valor se define en el punto 6 del presente y no se ajustará hasta el próximo período tarifario.

RESPOAP – Factor expresado en [pu] que representa la incidencia y responsabilidad de la categoría AP. Este valor se define en el punto 6 del presente y no se ajustará hasta el próximo período tarifario.

# <span id="page-27-0"></span>**4.3.3. Cargos variables por consumo de energía**

Los Cargos Variables por Consumo de Energía se calcularán de acuerdo a la siguiente expresión:

 $CVE_{AP} = CVA_{AP} / KIMP$ 

Donde:

CVA AP – Importe expresado en [\$/kWh], que representa el precio total de la energía y potencia por unidad de energía, puesto en el medidor del servicio perteneciente a la categoría AP.

KIMP – Factor que tiene en cuenta el Impuesto a los Ingresos Brutos, igual a 0,97.

#### **4.3.3.1. Detalle de cálculo del costo variable por consumo de energía**

Donde:

La expresión CVAAP representa la incidencia del costo de abastecimiento en el cargo variable de la tarifa AP; se calcula de acuerdo a la siguiente expresión:

$$
CVA_{AP} = (KEP_{AP} * PEP + KER_{AP} * PER + KEV_{AP} * PEV) * FPEBT
$$

KEPAP – Factor adimensional que representa la participación del consumo en horas de punta de la categoría AP. Este valor se define en el punto 6 del presente y no se ajustará hasta el próximo período tarifario.

KERAP – Factor adimensional que representa la participación del consumo en horas de resto de la categoría AP. Este valor se define en el punto 6 del presente y no se ajustará hasta el próximo período tarifario.

KEVAP – Factor adimensional que representa la participación del consumo en horas de valle de la categoría – estrato AP. Este valor se define en el punto 6 del presente y no se ajustará hasta el próximo período tarifario.

PEP – Precio del abastecimiento de energía en horas de punta, definida y calculada conforme al punto 2.2. del presente Procedimiento.

PER – Precio del abastecimiento de energía en horas de resto, definida y calculada conforme al punto 2.2. del presente Procedimiento.

PEV – Precio del abastecimiento de energía en horas de valle, definida y calculada conforme al punto 2.2. del presente Procedimiento.

FPEBT – Factor que representa las pérdidas de energía desde la entrada a las redes en media tensión hasta el medidor individual del usuario situado en la red de baja tensión; este valor se define en el punto 6 del presente y no se ajustará hasta el próximo período tarifario.

#### <span id="page-28-0"></span>**4.4. Tarifa 2 medianas demandas**

Comprende a los consumos perteneciente a la mediana demanda comercial, industrial y de todo tipo de servicios descripto en la Tabla que se muestra a continuación. La valorización económica del servicio para este conjunto se efectuará a través de una tarifa mensual que se compone de: i) un Cargo Fijo en [\$/mes], ii) un Cargo Variable por Uso de Red en [\$/kWh] y iii) tres Cargos Variables por Consumo de Energía, en [\$/kWh], en las horas de punta, resto y valle.

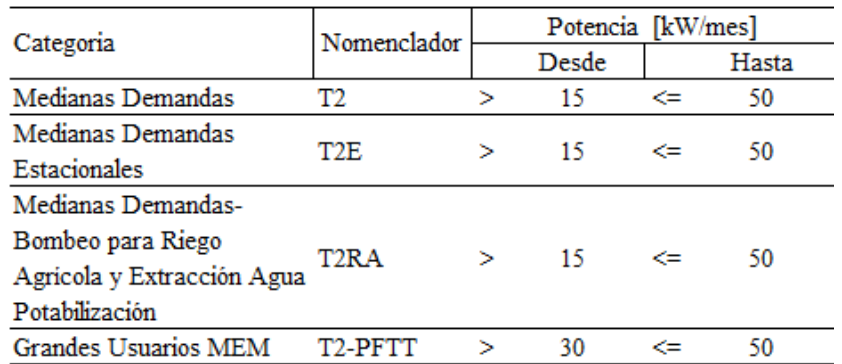

# <span id="page-29-0"></span>**4.4.1. Cargo fijo**

El cargo fijo de la tarifa T2 se calculará de acuerdo a la siguiente expresión:

#### **CF<sup>i</sup> = GCi /KIMP**

Donde:

 $GC_i$  – Importe expresado en  $I\$ {S/mes}, que representa el gasto de comercialización y una alícuota parte del gasto de administración correspondiente a la categoría "i". Corresponde a "i" las categorías T2, T2E, T2RA y T2-PFTT. Los valores correspondientes se definen en el punto 6 del Apéndice 1 de este Procedimiento, son válidos a Septiembre 2021, y se recalculará según la metodología y oportunidades establecidas en el presente Procedimiento.

KIMP – Factor que tiene en cuenta el Impuesto a los Ingresos Brutos, igual a 0,97.

#### <span id="page-29-1"></span>**4.4.2. Cargos variables por uso de red**

Los Cargos Variables por Uso de Red de la T2 se calcularán de acuerdo a la siguiente expresión:

 $CV_i = CD_i / KIMP$ 

Donde:

 $CD_i$  – Importe expresado en [\$/kWh], que representa el costo técnico y una alícuota parte del gasto de administración correspondiente a la categoría "i". Corresponde a "i" las categorías T2E y T2RA. Los valores correspondientes se definen en el punto 6 del Apéndice 1 de este Procedimiento, son válidos a Septiembre 2021, y se recalculará según la metodología y oportunidades establecidas en el presente Procedimiento.

KIMP – Factor que tiene en cuenta el Impuesto a los Ingresos Brutos, igual a 0,97.

A su vez:

CDi = CDBT \*FCONVi \*RESPOi

Donde:

CDBT – Importe expresado en [\$/kW] que representa el costo de distribución acumulado al nivel de suministro en red de BT por unidad de potencia; este valor se define en el punto 6 del presente y se recalculará según la metodología y oportunidades establecidas en el presente Procedimiento.

FCONVi – Factor, expresado en [1/hora] que representa el factor de carga y el número de horas promedio por mes (730 horas) de la categoría "i". Corresponde a "i" las categorías T2E y T2RA; este valor se define en el punto 6 del presente y no se ajustará hasta el próximo período tarifario.

RESPOi – Factor expresado en [pu] que representa la incidencia y responsabilidad de la categoría "i", estrato "j". Corresponde a "i" las categorías T2E y T2RA, de acuerdo a la categoría correspondiente.; este valor se define en el punto 6 del presente y no se ajustará hasta el próximo período tarifario.

# <span id="page-30-0"></span>**4.4.3. Cargo fijo por uso de red (potencia maxima)**

El término CDMT2<sup>i</sup> representa el importe del costo de distribución aplicado a la tarifa T2 Medianas Demandas. Se calcula de acuerdo a la siguiente expresión matemática:

#### $CPMT2<sub>i</sub> = CDT2<sub>i</sub>/KIMP$

Donde:

CDT2i: Importe expresado en [\$/kW], que representa el costo de distribución en BT por unidad de potencia correspondiente a la categoría "i". Corresponde a "i" las categorías T2 y T2-PFTT.

A su vez:

#### CDT2i = CDBT\*RESPOT2i

CDBT: Valor expresado en [\$/kW] que representa el costo de distribución acumulado al nivel de suministro en red de BT. Los valores correspondientes se definen en el punto 6 del Apéndice 1 de este Procedimiento, son válidos a Septiembre 2021, y se recalculará según la metodología y oportunidades establecidas en el presente Procedimiento.

RESPOT2i – Valor que representa la incidencia y responsabilidad del grupo de clientes encuadrados en T2i en los costos de distribución; correspondiendo a "i" las categorías T2 y T2-PFTT. Este valor se define en el punto 6 del presente y no se ajustará hasta el próximo período tarifario.

# <span id="page-31-0"></span>**4.4.4. Cargos por consumos de energía**

Los Cargos Variables por Consumo de Energía se calcularán de acuerdo a la siguiente expresión:

$$
CVE_{i, b} = CVA_{i, b}/KIMP
$$

Donde:

 $CVA_{i,b}$  – Importe expresado en [\$/kWh], que representa el precio total de la energía y potencia por unidad de energía, puesto en el medidor del usuario perteneciente a la categoría "i", en la franja horaria "b". Corresponde a "i" las categorías T2, T2E, T2RA y T2-PFTT y a "b" las franjas horarias de pico, resto y valle.

KIMP – Factor que tiene en cuenta el Impuesto a los Ingresos Brutos, igual a 0,97.

A su vez:

La expresión CVA<sub>i, b</sub> representa la incidencia del costo de abastecimiento en el cargo variable de la tarifa T2; se calcula de acuerdo a las siguientes expresiones:

$$
CVA_{i, b} = PE_{i, b} * FPEBT
$$

 $PE<sub>b</sub>$  – Precio del abastecimiento de energía del usuario encuadrado en la categoría "i" en la franja horaria "b". Corresponde a "i" las categorías T2, T2E y T2RA y a "b" las franjas horarias de pico, resto y valle.

FPEBT – Factor que representa las pérdidas de energía desde la entrada a las redes en media tensión hasta el medidor individual del usuario situado en la red de baja tensión; este valor se define en el punto 6 del presente y no se ajustará hasta el próximo período tarifario.

Para el caso de la Función Técnica del Transporte, "i": T2-PFTT, se tiene:

$$
CVA_{i, b} = PE_{i, b} * (FPEBT - 1)
$$

 $PE<sub>b</sub>$  – Precio del abastecimiento de energía del usuario encuadrado en la categoría "i" en la franja horaria "b". Corresponde a "i" la categoría T2-PFTT y a "b" las franjas horarias de pico, resto y valle.

FPEBT – Factor que representa las pérdidas de energía desde la entrada a las redes en media tensión hasta el medidor individual del usuario situado en la red de baja tensión; este valor se define en el punto 6 del presente y no se ajustará hasta el próximo período tarifario.

#### <span id="page-32-0"></span>**4.5. Tarifa 3 grandes demandas en baja tensión**

Comprende a los consumos perteneciente a las grandes demandas comercial, industrial y de todo tipo de servicios descripto en la Tabla que se muestra a continuación. La valorización económica del servicio para este conjunto se efectuará a través de una tarifa mensual que se compone de: i) un Cargo Fijo [\$/mes], ii) un Cargo Variable por Uso de Red, en [\$/kWh] ó un Cargo Fijo por Uso de Red, en [\$/kW] y iii) tres Cargos Variables por Consumo de Energía, en [\$/kWh], en las horas de punta, resto y valle.

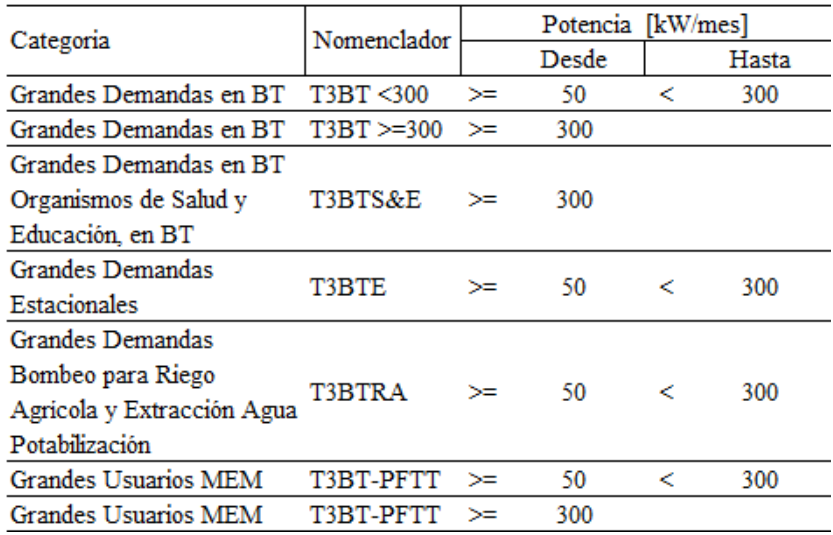

#### <span id="page-32-1"></span>**4.5.1. Cargo fijo**

El cargo fijo de la tarifa T3BT se calculará de acuerdo a la siguiente expresión:

**CF<sup>i</sup> = GCi /KIMP**

Donde:

 $GC_i$  – Importe expresado en [\$/mes], que representa el gasto de comercialización y una alícuota parte del gasto de administración correspondiente a la categoría "i". Corresponde a "i" las categorías T3BT<300 kW, T3BT>=300 kW, T3BTS&E, T3BTE, T3BTRA, T3BT-PFTT<300 kW, y T3BT-PFTT>=300 kW.

Los valores correspondientes se definen en el punto 6 del Apéndice 1 de este Procedimiento, son válidos a Septiembre 2021, y se recalcularán según la metodología y oportunidades establecidas en el presente Procedimiento.

KIMP – Factor que tiene en cuenta el Impuesto a los Ingresos Brutos, igual a 0,97.

# <span id="page-33-0"></span>**4.5.2. Cargos variables por uso de red**

Los Cargos Variables por Uso de Red de la T3BT se calcularán de acuerdo a la siguiente expresión:

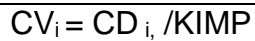

Donde:

 $CD_i$  – Importe expresado en [\$/kWh], que representa el costo técnico y una alícuota parte del gasto de administración correspondiente a la categoría "i". Corresponde a "i" las categorías T3BTE y T3BTRA. Los valores correspondientes se definen en el punto 6 del Apéndice 1 de este Procedimiento, son válidos a septiembre 2021, y se recalculará según la metodología y oportunidades establecidas en el presente Procedimiento.

KIMP – Factor que tiene en cuenta el Impuesto a los Ingresos Brutos, igual a 0,97.

A su vez:

CDi = CDBT \*FCONVi \*RESPOi

Donde:

CDBT – Importe expresado en [\$/kW] que representa el costo de distribución acumulado al nivel de suministro en red de BT por unidad de potencia; este valor se define en el punto 6 del presente y se recalculará según la metodología y oportunidades establecidas en el presente Procedimiento.

FCONVi – Factor, expresado en [1/hora] que representa el factor de carga y el número de horas promedio por mes (730 horas) de la categoría "i". Corresponde a "i" las categorías T3BTE y T3BTRA; este valor se define en el punto 6 del presente y no se ajustará hasta el próximo período tarifario.

RESPOi – Factor expresado en [pu] que representa la incidencia y responsabilidad de la categoría "i". Corresponde a "i" las categorías T3BTE y T3BTRA, de acuerdo a la categoría correspondiente.; este valor se define en el punto 6 del presente y no se ajustará hasta el próximo período tarifario.

# <span id="page-34-0"></span>**4.5.3. Cargo fijo por uso de red (potencia máxima)**

El término CDMT3BT<sup>i</sup> representa el importe del costo de distribución aplicado a la tarifa T3BT Grandes Demandas. Se calcula de acuerdo a la siguiente expresión matemática:

#### **CPMT3BT<sup>i</sup> = CDT3BTi/KIMP**

Donde:

CDT3BTi: Importe expresado en [\$/kW], que representa el costo de distribución en BT por unidad de potencia correspondiente a la categoría "i". Corresponde a "i" las categorías T3BT<300 kW, T3BT>=300 kW, T3BTS&E, T3BT-PFTT<300 kW, y T3BT-PFTT>=300 kW.

A su vez:

CDT3BTi = CDBT\*RESPOT3BTi

CDBT: Valor expresado en [\$/kW] que representa el costo de distribución acumulado al nivel de suministro en red de BT. Los valores correspondientes se definen en el punto 6 del Apéndice 1 de este Procedimiento, son válidos a septiembre 2021, y se recalculará según la metodología y oportunidades establecidas en el presente Procedimiento.

RESPOT3BTi – Valor que representa la incidencia y responsabilidad del grupo de clientes encuadrados en T3BTi en los costos de distribución; correspondiendo a "i" las categorías T3BT<300 kW, T3BT>=300 kW, T3BTS&E, T3BTE, T3BTRA, T3BT-PFTT<300 kW, y T3BT-PFTT>=300 kW. Este valor se define en el punto 6 del presente y no se ajustará hasta el próximo período tarifario.

### <span id="page-35-0"></span>**4.5.4. Cargos por consumos de energía**

Los Cargos Variables por Consumo de Energía se calcularán de acuerdo a la siguiente expresión:

 $CVE$  i, b =  $CVA$  i, b /KIMP

Donde:

CVA  $_{i, b}$  – Importe expresado en [\$/kWh], que representa el precio total de la energía y potencia por unidad de energía, puesto en el medidor del usuario perteneciente a la categoría "i", en la franja horaria "b". Corresponde a "i" las categorías T3BT<300 kW, T3BT>=300 kW, T3BTS&E, T3BTE, T3BTRA, T3BT-PFTT<300 kW, y T3BT-PFTT>=300 kW y a "b" las franjas horarias de pico, resto y valle.

KIMP – Factor que tiene en cuenta el Impuesto a los Ingresos Brutos, igual a 0,97.

# A su vez:

La expresión CVAi, b representa la incidencia del costo de abastecimiento en el cargo variable de la tarifa T2; se calcula de acuerdo a las siguientes expresiones:

$$
CVA_{i, b} = PE_{i, b} * FPEBT
$$

PE<sub>b</sub> – Precio del abastecimiento de energía del usuario encuadrado en la categoría "i" en la franja horaria "b". Corresponde a "i" las categorías T3BT<300 kW, T3BT>=300 kW, T3BTS&E, T3BTE, T3BTRA, T3BT-PFTT<300 kW, y T3BT-PFTT>=300 kW y a "b" las franjas horarias de pico, resto y valle.

FPEBT – Factor que representa las pérdidas de energía desde la entrada a las redes en media tensión hasta el medidor individual del usuario situado en la red de baja tensión; este valor se define en el punto 6 del presente y no se ajustará hasta el próximo período tarifario.

Para el caso de la Función Técnica del Transporte, "i": T2-PFTT, se tiene:

$$
CVA_{i, b} = PE_{i, b} * (FPEBT - 1)
$$

 $PE<sub>b</sub>$  – Precio del abastecimiento de energía del usuario encuadrado en la categoría "i" en la franja horaria "b". Corresponde a "i" las categorías T3BT-PFTT<300 kW y T3BT-PFTT>=300 kW y a "b" las franjas horarias de pico, resto y valle.

FPEBT – Factor que representa las pérdidas de energía desde la entrada a las redes en media tensión hasta el medidor individual del usuario situado en la red de baja tensión; este valor se define en el punto 6 del presente y no se ajustará hasta el próximo período tarifario.

# <span id="page-36-0"></span>**4.6. Tarifa 3 grandes demandas en media tensión**

Comprende a los consumos perteneciente a las grandes demandas comercial, industrial y de todo tipo de servicios en el nivel de Media Tensión, que se describe en la Tabla que se muestra a continuación. La valorización económica del servicio para este conjunto se efectuará a través de una tarifa mensual que se compone de: i) un Cargo Fijo [\$/mes], ii) un Cargo Fijo por Uso de Red, en [\$/kW] y iii) tres Cargos Variables por Consumo de Energía, en [\$/kWh], en las horas de punta, resto y valle.

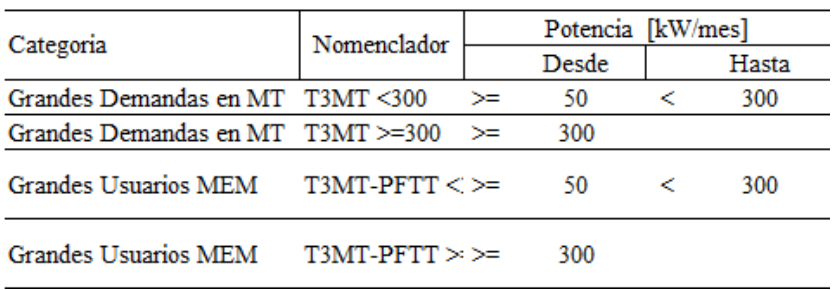

# <span id="page-36-1"></span>**4.6.1. Cargo fijo**

El cargo fijo de la tarifa T3BT se calculará de acuerdo a la siguiente expresión:

```
CFi = GCi /KIMP
```
Donde:

GC<sup>i</sup> – Importe expresado en [\$/mes], que representa el gasto de comercialización y una alícuota parte del gasto de administración correspondiente a la categoría "i". Corresponde a "i" las categorías T3MT<300 kW, T3MT>=300 kW, T3MT-PFTT<300 kW y T3MT-PFTT>=300 kW.

Los valores correspondientes se definen en el punto 6 del Apéndice 1 de este Procedimiento, son válidos a Septiembre 2021, y se recalcularán según la metodología y oportunidades establecidas en el presente Procedimiento.

KIMP – Factor que tiene en cuenta el Impuesto a los Ingresos Brutos, igual a 0,97.

# <span id="page-37-0"></span>**4.6.2. Cargo fijo por uso de red (potencia máxima)**

El término CDMT3MT<sup>i</sup> representa el importe del costo de distribución aplicado a la tarifa T3BT Grandes Demandas. Se calcula de acuerdo a la siguiente expresión matemática:

#### **CPMT3MT<sup>i</sup> = CDT3MTi/KIMP**

Donde:

CDT3MTi: Importe expresado en [\$/kW], que representa el costo de distribución en MT por unidad de potencia correspondiente a la categoría "i". Corresponde a "i" las categorías T3MT<300 kW, T3MT>=300 kW, T3MT-PFTT<300 kW y T3MT-PFTT>=300 kW.

A su vez:

#### CDT3MTi = CDMT\*RESPOT3MTi

CDMT: Valor expresado en [\$/kW] que representa el costo de distribución acumulado al nivel de suministro en red de MT. Los valores correspondientes se definen en el punto 6 del Apéndice 1 de este Procedimiento, son válidos a septiembre 2021, y se recalculará según la metodología y oportunidades establecidas en el presente Procedimiento.

RESPOT3MTi – Valor que representa la incidencia y responsabilidad del grupo de clientes encuadrados en T3MTi en los costos de distribución; correspondiendo a "i" las categorías T3MT<300 kW, T3MT>=300 kW, T3MT-PFTT<300 kW y T3MT-PFTT>=300 kW. Este valor se define en el punto 6 del presente y no se ajustará hasta el próximo período tarifario.

### <span id="page-38-0"></span>**4.6.3. Cargos por consumos de energía**

Los Cargos Variables por Consumo de Energía se calcularán de acuerdo a la siguiente expresión:

 $CVE_{i,b} = CVA_{i,b} / KIMP$ 

Donde:

CVA  $_{i, b}$  – Importe expresado en [\$/kWh], que representa el precio total de la energía y potencia por unidad de energía, puesto en el medidor del usuario perteneciente a la categoría "i", en la franja horaria "b". Corresponde a "i" las categorías T3MT<300 kW, T3MT>=300 kW, T3MT-PFTT<300 kW y T3MT-PFTT>=300 kW y a "b" las franjas horarias de pico, resto y valle.

KIMP – Factor que tiene en cuenta el Impuesto a los Ingresos Brutos, igual a 0,97.

A su vez:

La expresión CVAi, b representa la incidencia del costo de abastecimiento en el cargo variable de la tarifa T3MT; se calcula de acuerdo a las siguientes expresiones:

$$
CVA_{i, b} = PE_{i, b} * FPEMT
$$

 $PE<sub>b</sub>$  – Precio del abastecimiento de energía del usuario encuadrado en la categoría "i" en la franja horaria "b". Corresponde a "i" las categorías T3MT<300 kW, T3MT>=300 kW, T3MT-PFTT<300 kW y T3MT-PFTT>=300 kW y a "b" las franjas horarias de pico, resto y valle.

FPEBT – Factor que representa las pérdidas de energía desde la entrada a las redes en media tensión hasta el medidor individual del usuario situado en la red de baja tensión; este valor se define en el punto 6 del presente y no se ajustará hasta el próximo período tarifario.

Para el caso de la Función Técnica del Transporte, "i": T3-PFTT, se tiene:

$$
CVA_{i, b} = PE_{i, b} * (FPEBT - 1)
$$

 $PE<sub>b</sub>$  – Precio del abastecimiento de energía del usuario encuadrado en la categoría "i" en la franja horaria "b". Corresponde a "i" las categorías T3MT<300

kW, T3MT>=300 kW, T3MT-PFTT<300 kW y T3MT-PFTT>=300 kW y a "b" las franjas horarias de pico, resto y valle.

FPEBT – Factor que representa las pérdidas de energía desde la entrada a las redes en media tensión hasta el medidor individual del usuario situado en la red de baja tensión; este valor se define en el punto 6 del presente y no se ajustará hasta el próximo período tarifario.

#### <span id="page-40-0"></span>**5. Cargos por derecho de conexión, suspensión y rehabilitación de servicio**

#### Cargos por Derechos de Conexión

Importes correspondientes a Septiembre 2021

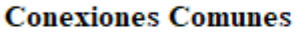

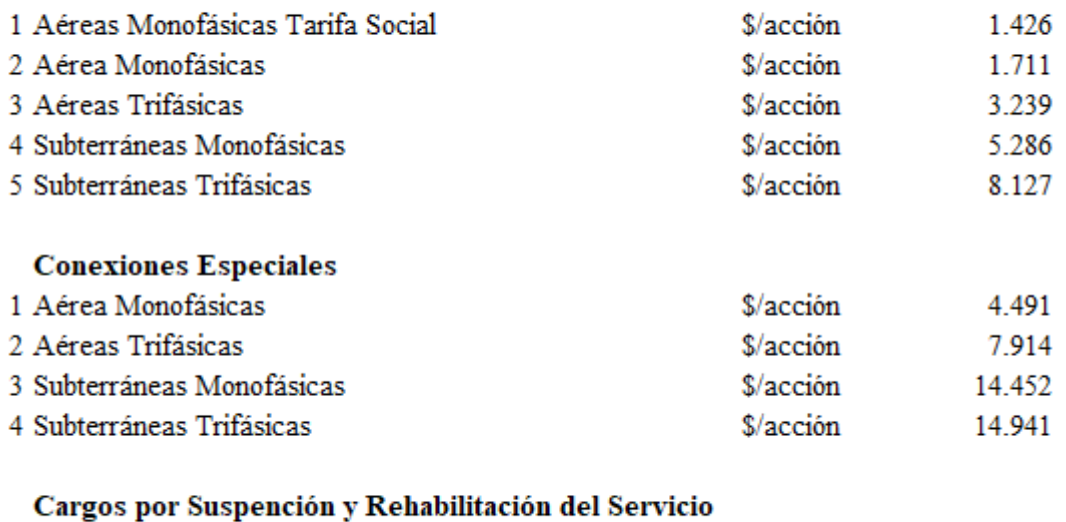

#### 1 Servicio Monofásico Tarifa Social \$/acción 680 2 Servicio Monofásico \$/acción 680  $\sqrt[6]{\text{acción}}$  3.270 3 Servicio Trifásico

Los valores correspondientes a los cargos señalados se recalcularán según lo que establece el presente procedimiento.

# **6. Apendice – factores a emplear en las expresiones de cálculo de los cargos tarifarios**

# **6.1. Factores de demanda**

<span id="page-41-1"></span><span id="page-41-0"></span>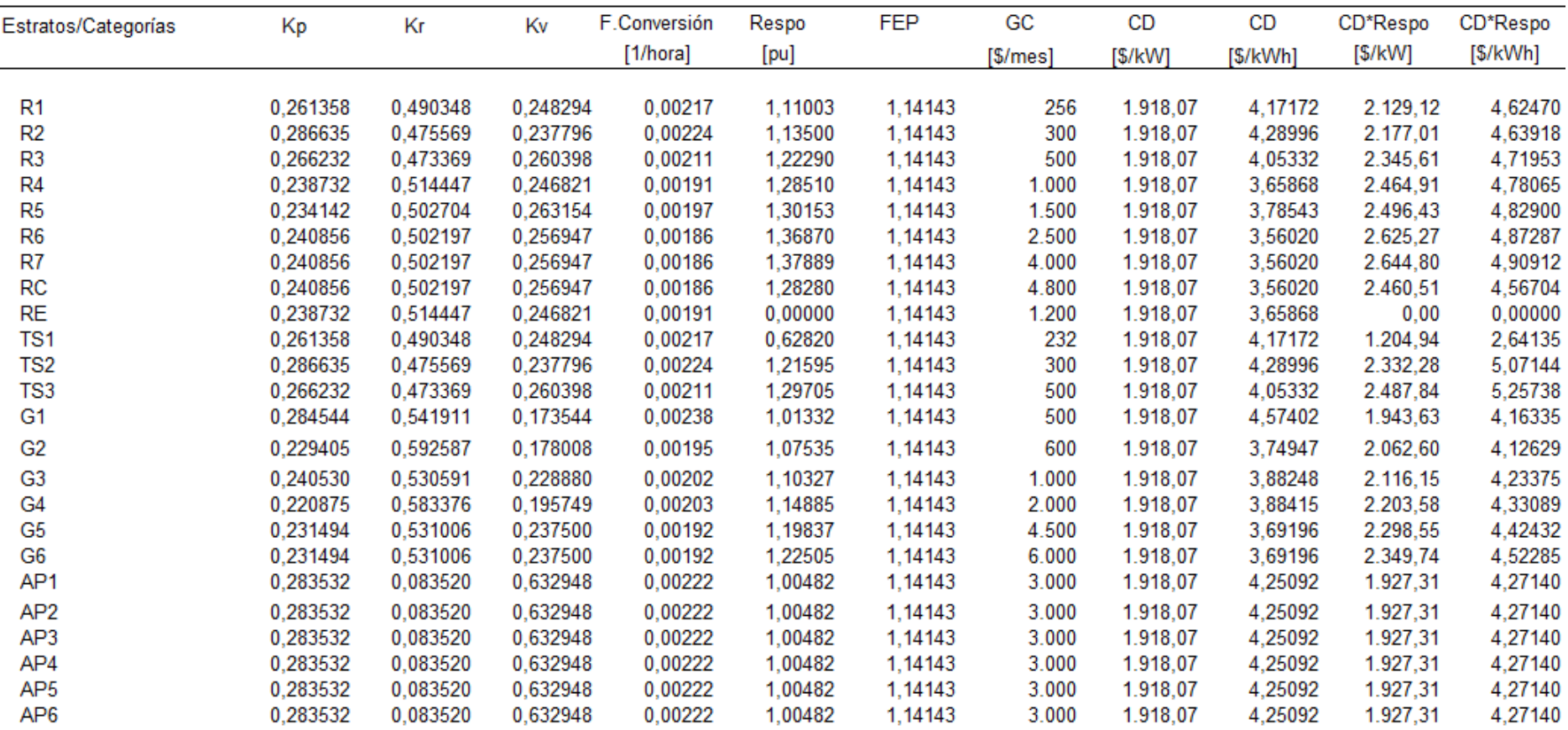

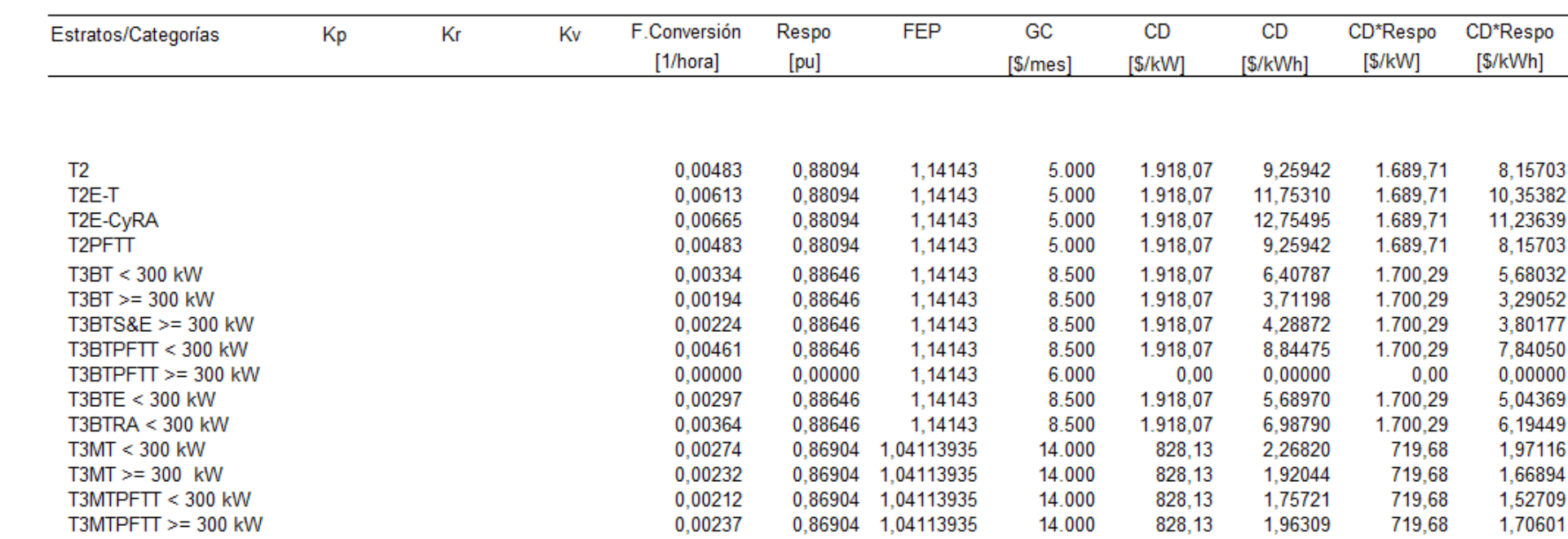

<span id="page-43-0"></span>**7. Redeterminación del costo propio de distribución, gasto de comercialización, derecho de conexión, servicio de rehabilitación y costo propio de generación del sistema aislado**

#### <span id="page-43-1"></span>**7.1. Definiciones**

Los parámetros considerados en el presente punto son:

### **Costo Propio de Distribución (CD)**

Se compone del costo de capital (CK o Anualidad del Valor Nuevo de Reposición, VNR) y de los costos de operación y mantenimiento anuales (COyM). El costo de capital es la anualidad del Valor Nuevo de Reemplazo depreciado (VNRD) de los activos esenciales destinados a la actividad de distribución propiamente dicha, al que se ha detraído la incidencia de las obras financiada por el FEDEI, más los costos eficientes de la operación de distribución.

# **Gastos de Comercialización (GC)**

Son los gastos sistemáticos que genera la atención de los clientes tales como lectura de consumos, facturación, reparto de facturas, cobranzas, atención de clientes y gestión de morosidad e incobrables.

# **Otros Cargos (OC)**

Se compone del Cargo por Derecho de Conexión y el Cargo por Suspensión - Rehabilitación de Servicios que tienen en cuenta los gastos no sistemáticos, no contemplados en los apartados anteriores, asociados a la atención de los usuarios.

#### **Costo Propio de Generación del Sistema Aislado Provincial (CG)**

Se compone del costo de capital empleado en la Generación del Sistema Aislado Provincial y de los costos de operación y mantenimiento asociados.

#### **Fuente de información**

Se emplean los índices publicados por el Instituto Nacional De Estadísticas Y Censos (INDEC).

Los índices presentes (o de actualización): son los correspondientes al mes "m-2" del período cuya revisión se lleva a cabo.

Los índices base (o iniciales, o de referencia): son los correspondientes al mes "m-2" del último período revisado, cuyos resultados fueron aplicados a los correspondientes Cuadros Tarifarios.

#### **Períodos de monitoreo**

El Indicador Testigo, definido en el punto 7.2, se calculará para los trimestres MAYO – JULIO, AGOSTO – OCTUBRE, NOVIEMBRE – ENERO y FEBRERO - ABRIL de cada año y podrá dar lugar a la redeterminación de los parámetros definidos anteriormente definidos.

#### **Primer período de monitoreo del quinquenio 2022-2027**

Será el trimestre comprendido entre el 1° de mayo de 2022 y el 31 de Julio de 2022.

#### **Invariabilidad del índice**

una vez aplicados los respectivos índices en cada monitoreo, los mismos no podrán ser modificados aún en el caso que el INDEC decidiera efectuar modificaciones retroactivas a sus publicaciones.

#### <span id="page-44-0"></span>**7.2. Indicador testigo**

A efectos de decidir, si corresponde o no, la Redeterminación de los Costos de los Parámetros involucrados en la actividad de Distribución, se utilizará el denominado "Indicador Testigo".

A tal efecto, y con el objeto de habilitar las presentaciones que deba efectuar la Concesionaria, en las magnitudes y tiempos establecidos en el presente procedimiento, se deberá evaluar la variación que arroje la expresión, que describe la incidencia del Costo de Capital y el Costo de Operación, siguiente:

#### *Var%ITt = 0,51 x IPIMm / IPIMo + 0,49 x ISLYFm / ISLYFo*

*Var%ITt*: Indicador de variación del Índice Testigo del trimestre "t".

*IPIMm*: es el índice de Precios Internos al por Mayor publicado por el INDEC correspondiente al mes "m-2" del trimestre "t" de actualización del Indicador testigo.

*IPIMo*: es el índice de Precios Internos al por Mayor publicado por el INDEC correspondiente al mes "m- 2" del trimestre "t-1" de cálculo del Indicador testigo. *ISLYFm*: es el índice de Salarios de Luz y Fuerza calculado por la DISTRIBUIDORA y aprobado por la SUSEPU correspondiente al mes "m-2" del trimestre "t" de actualización del Indicador Testigo.

*ISLYFo*: es el índice de Salarios de Luz y Fuerza calculado por la DISTRIBUIDORA y aprobado por la SUSEPU correspondiente al mes "m-2" del trimestre "t-1" de actualización del Indicador Testigo.

Ocurridas las variaciones del Indicador Testigo según las bandas establecidas en el punto 7.4 del presente documento, la Concesionaria deberá presentar la documentación que avale la redeterminación de los Costos en función de las fórmulas que se detallan a continuación.

# <span id="page-45-0"></span>**7.3. Fórmulas de Redeterminación**

# <span id="page-45-1"></span>**7.3.1. Costo propio de Distribución (CD)**

# *Var%CDt = 0,48 x ICCm / ICCo + 0,52 x ICOm / ICOo*

Donde:

*Var%CDn*: Indicador de variación de los Costos de Distribución del trimestre "t".

*ICCm*: es el Indicador de evolución del costo de capital correspondiente al mes "m" de actualización del costo del capital.

*ICCo*: es el Indicador de evolución del costo de capital correspondiente al mes "o" inicial o base de cálculo del costo de capital.

*ICOm*: es el Indicador de evolución de los costos operativos correspondiente al mes "m" de actualización del costo operativo.

*ICOo*: es el Indicador de evolución de los costos operativos correspondiente al mes "o" inicial o base de cálculo del costo operativo.

### <span id="page-46-0"></span>**7.3.2. Gasto de Comercialización (GC)**

$$
Var\%GCn = IGCm / IGCo
$$

Donde:

*Var%GCn*: Indicador de variación de los Gastos de Comercialización del trimestre "t"

*IGCm***:** es el Indicador de evolución de los gastos de comercialización correspondiente al mes "m" de actualización del Gasto de Comercialización.

*IGCo:* es el Indicador de evolución de los gastos de comercialización correspondiente al mes "o" inicial o base de cálculo del Gasto Comercialización.

# <span id="page-46-1"></span>**7.3.3. Otros cargos (OC)**

$$
Var\%OCn = IOCm / IOCo
$$

Donde:

*Var%OCn*: Indicador de variación de los Otros Cargos del trimestre "t".

*IOCm:* es el Indicador de evolución de costos de los otros cargos correspondiente al mes "m" de actualización de costos del Índice Otros Cargos.

*IOCo:* es el Indicador de evolución de costos de los otros cargos correspondiente al mes "o" inicial o base de cálculo del Índice Otros Cargos.

# <span id="page-46-2"></span>**7.3.4. Costo propio de Generación (CG)**

$$
Var\%CGn = ICGm / ICGo
$$

Donde:

*Var%CGn*: Indicador de variación de los Costos Propios de Generación del Sistema Aislado Provincial del trimestre "t".

*ICGm*: Indicador de evolución del costo de generación correspondiente al mes "m" de actualización del Índice Costo Propio de Generación.

*ICGo*: Indicador inicial del costo de generación correspondiente al mes "o" inicial o base de cálculo del Índice Costo propio de Generación.

# <span id="page-47-0"></span>**7.4. Proceso de revisión de costos**

#### **Período de evaluación**

Las FORMULAS DE ACTUALIZACIÓN correspondientes a CD, GC, OC y CG se aplicarán conforme a las siguientes condiciones asociadas al Var%IT:

**Trimestralmente en el primer mes del período tarifario "t".** Si al cabo de tres meses la **Var%IT** resulta comprendida dentro de las bandas establecidas para la redeterminación, habilitará la verificación de las variaciones de los parámetros definidos en el punto 7.2. En tal caso, deberán calcularse las variaciones de dichos parámetros procediéndose de acuerdo a las siguientes alternativas:

- a) **Variación del Indicador Testigo < 1,5%**. El Costo propio de Distribución (CD), los Gastos de Comercialización (GC), los Otros Cargos (OC) y los Costos Propios de Generación del Sistema Aislado Provincial (CG), no sufrirán ningún ajuste, manteniéndose los valores base del trimestre (*ICC0, ICO0, IGC<sup>0</sup>* y *ICG0)* para el monitoreo del siguiente período o siguientes períodos, hasta que quede igualado o superado el límite mencionado.
- b) **Variación del Indicador Testigo >= 1,5%** La Distribuidora presentará la solicitud de ajuste del Costo propio de Distribución (CD), de los Gastos de Comercialización (GC), de los Otros Cargos (OC) y de los Costos Propios de Generación del Sistema Aislado Provincial (CG) según corresponda. La SUSEPU analizará dicha presentación y en caso de corresponder, autorizará los ajustes tarifarios a fin de reestablecer el equilibrio económico de la Concesión. Los valores de *ICC<sup>m</sup>* , *ICO<sup>m</sup>* , *IGC<sup>m</sup>* **y** *ICG<sup>m</sup>*serán la base para el período siguiente.

#### **Plazos**

Presentada la solicitud de ajuste por parte de la Distribuidora, la SUSEPU revisará, analizará y definirá los nuevos valores del Costo propio de Distribución (CD), de los Gastos de Comercialización (GC), de los Otros Cargos (OC) y de los Costos Propios de Generación del Sistema Aislado Provincial (CG) en un plazo de 10 días corridos.

# **Aplicación**

Los ajustes resultantes, en más o en menos, sobre el Costo propio de Distribución (CD), los Gastos de Comercialización (GC), los Otros Cargos (OC) y los Costos propios de Generación del Sistema Aislado Provincial (CG) se aplicarán en los Cuadros Tarifarios correspondientes al mes "m", siendo "m" el primer mes del período trimestral "t".

# <span id="page-48-0"></span>**7.4.1. Índices empleados**

Los índices empleados en el punto 7, tienen como finalidad ajustar los costos de las actividades de Distribución y Generación en el Sistema Aislado Provincial. Se emplean dos fuentes:

**Instituto Nacional De EstadÍstica Y Censos (INDEC)**: proveerá todos los índices asociados al Costo de la Construcción, Precios Industriales (IPIB) y Precios al Consumidor (IPC) que se emplean en los siguientes apartados.

**EJESA**: proveerá los datos necesarios para calcular el INDICE SALARIAL LUZ Y FUERZA (ISLYF). A esos efectos, empleará como base el valor del salario básico de la Categoría Testigo "Oficial de primera Categoría 8 C" vigente al mes de septiembre 2021, cuya Acta Acuerdo suscripta entre el Sindicato de Luz y Fuerza y la DISTRIBUIDORA se muestra en el apartado siguiente.

#### **ACTA ACUERDO IV/2021 EJE SA**

<span id="page-49-0"></span>En la Ciudad de San Salvador de Jujuy a los 31 días del mes de agosto del año 2021, entre la Empresa Jujeña de Energía S.A., en adelante EJE SA, con domicilio en calle Independencia 60 de esta ciudad representada en este acto por el Ing. Ernesto Horacio Vaccaro y el Ing. Gabriel Alonso Llamas, en su calidad de Gerente General y Jefe del Departamento de Personal respectivamente y el Sindicato de Luz y Fuerza de Jujuy, con domicilio en calle Río Bermejo 1016 de esta ciudad, representado en este acto por los Sres. Pedro Horacio Belizán y Rodolfo José Fernando Castillo, en su carácter de Secretario General y Secretario Gremial respectivamente, convienen en celebrar el presente acta acuerdo que se regirá por las siguientes cláusulas y condiciones:

#### PRIMERA:

Para el personal comprendido en el convenio colectivo de trabajo vigente para EIE SA, se acuerda:

Abonar un incremento del 7% (siete por ciento), que se calculará sobre los básicos de convenio vigentes al mes de marzo de 2021, y se aplicará a partir de los haberes correspondientes al mes de agosto de 2021.

Este incremento se aplicará al personal que se encuentre en actividad a la fecha de pago de haberes. El pago será efectivo el día 10 del mes de septiembre 2021.

Se adjunta el Anexo I con la escala salarial actualizada.

#### **SEGUNDA:**

Sin perjuicio de lo aquí acordado las partes ratifican su voluntad de reunirse en el mes de octubre para analizar la recomposición salarial correspondiente a las paritarias por el año 2021.

#### TERCERA:

Los firmantes quedan facultados para homologar el presente convenio ante las autoridades nacionales y/o provinciales del Trabajo, a los fines y efectos correspondientes

Previa lectura y ratificación, se firman tres (3) ejemplares de un mismo tenor y a un solo efecto

> RODOLFO JOSE FERNANDO CASTILLO<br>SECRETARIO GREMIAL<br>SINDIGATO DELUZ Y FUERZA DE JUJUY

PEDRO HORACIO BELIZAN

| Categoría      | Rama Técnica<br>Eléctrica | Rama Administrativa Comercial                   | Categoría y<br>Nivel | Básico<br>Agosto<br>2021 |
|----------------|---------------------------|-------------------------------------------------|----------------------|--------------------------|
| 1              | Supervisor Técnico        | Jefe de Oficina "A"                             | 1A                   | 111.329                  |
|                |                           |                                                 | 1B                   | 109.203                  |
|                |                           |                                                 | 1C                   | 107.047                  |
| $\overline{2}$ | Supervisor Técnico "B"    | Jefe de Oficina "B"                             | 2A                   | 106.042                  |
|                |                           |                                                 | 2B                   | 103.994                  |
|                |                           |                                                 | 2C                   | 101.958                  |
| 3              | Supervisor de Campo       | Supervisor Administrativo                       | 3A                   | 100.985                  |
|                |                           |                                                 | 3B                   | 99.050                   |
|                |                           |                                                 | 3C                   | 97.114                   |
| 4              | Encargado Técnico         | Encargado Administrativo                        | 4A                   | 96.185                   |
|                |                           |                                                 | 4B                   | 94.348                   |
|                |                           |                                                 | 4C                   | 92.479                   |
| 5              | Técnico Especialista      | Especialista Administrativo                     | 5A                   | 91.614                   |
|                |                           |                                                 | <b>5B</b>            | 89.837                   |
|                |                           |                                                 | <b>5C</b>            | 88.058                   |
| $6\phantom{1}$ | Encargado de Cuadrilla    | Administrativo                                  | 6A                   | 87.233                   |
|                |                           |                                                 | 6B                   | 85.542                   |
|                |                           |                                                 | 6C                   | 83.856                   |
| $\overline{7}$ | Técnico                   | Administrativo I                                | 7A                   | 83.082                   |
|                |                           |                                                 | 7B                   | 81.469                   |
|                |                           |                                                 | 7C                   | 79.871                   |
| 8              | Oficial de 1ra.           | Administrativo II                               | 8A                   | 79.124                   |
|                |                           |                                                 | 8B                   | 77.611                   |
|                |                           |                                                 | 8C                   | 76.090                   |
| 9              | Ayudante Técnico          | Administrativo III                              | <b>9A</b>            | 75.383                   |
|                |                           |                                                 | 9 <sub>B</sub>       | 73.909                   |
|                |                           |                                                 | 9C                   | 72.452                   |
| 10             | Oficial de 2da.           | Administrativo IV                               | 10A                  | 71.769                   |
|                |                           |                                                 | <b>10B</b>           | 70.380                   |
|                |                           |                                                 | 10 <sub>C</sub>      | 69.014                   |
| 11             | Auxiliar Técnico          | Telefonista - Recepcionista<br>Administrativo V | <b>11A</b>           | 68.360                   |
|                |                           |                                                 | 11B                  | 67.047                   |
|                |                           |                                                 | 11C                  | 65.726                   |
| 12             | Auxiliar Oficial          | Auxiliar Administrativo Comercial               | <b>12A</b>           | 65.111                   |
|                |                           |                                                 | 12B                  | 63.828                   |
|                |                           |                                                 | <b>12C</b>           | 62.587                   |

ANEXO I ESCALA SALARIAL EJE SA VIGENTE A PARTIR DEL MES DE AGOSTO DE 2021

RODULFO JOSÉ<br>FERNANDO CASTILLO<br>SECRETARIO GREMIAL<br>SINDICATO DE JUZY FUERZA DE JUJUY

MA<br>PEDRO HORACIO BELIZAN<br>SECRETARIO GENERAL<br>SEQUISICI LLE MEMBRO DE JUNI

M

 $\overline{2}$ 

#### <span id="page-51-0"></span>**7.5. Apéndice – cálculo de los indicadores de variación**

#### <span id="page-51-1"></span>**7.5.1. Indicador de costo de capital**

Para la determinación del Indicador de evolución del Costo del Capital (ICC) se aplicará la siguiente fórmula:

*ICCm* = 0,3268 \* IMOCm + 0,1524 \* IMACm + 0,0478 \* IGGCm + 0,0079 \* IPRPm + 0,0401 \* IPMBm + 0,1059 \* IMyEm + 0,3191 \* IMyAEm

Donde los índices de precios considerados son los siguientes:

*IMOCm*: Mano de Obra del Índice del Costo de la Construcción (ICC) publicado por el INDEC, correspondiente al mes "m-2" del trimestre de actualización.

*IMACm*: Materiales del Índice del Costo de la Construcción (ICC) publicado por el INDEC, correspondiente al mes "m-2" del trimestre de actualización.

*IGGCm*: Gastos Generales del Índice del Costo de la Construcción (ICC) publicado por el INDEC, correspondiente al mes "m-2" del trimestre de actualización.

*IPRPm*: Rubro Productos Refinados del Petróleo del Índice de Precios Internos Básicos al por Mayor (IPIB) publicado por el INDEC, correspondiente al mes "m-2" del trimestre de actualización.

*IPMBm*: Rubro Productos Metálicos Básicos del Índice de Precios Internos Básicos al por Mayor (IPIB) publicado por el INDEC, correspondiente al mes "m-2" del trimestre de actualización.

*IMyEm*: Rubro Máquinas y Equipos del Índice de Precios Internos Básicos al por Mayor (IPIB) publicado por el INDEC, correspondiente al mes "m-2" del trimestre de actualización.

*IMyAEm*: Rubro Máquinas y Aparatos Eléctricos del Índice de Precios Internos Básicos al por Mayor (IPIB) publicado por el INDEC, correspondiente al mes "m-2" del trimestre de actualización.

Corresponden las mismas definiciones para el cálculo del *ICCo*, con la diferencia que los índices publicados por el INDEC son los correspondientes al mes "m-2" del trimestre "t-2".

### <span id="page-52-0"></span>**7.5.2. Indicador de costos operativos**

Para la determinación del Indicador de evolución de los Costos Operativos anuales (ICO) se aplicará la siguiente fórmula:

*ICOm* = 0,20\* IPCm + 0,70 \* ISLYFm + 0,10 \* IPIMm

Donde los índices de precios considerados son los siguientes:

*IPCm:* Índice de Precios al Consumidor publicado por el INDEC, correspondiente al mes "m-2" del trimestre "t" de actualización.

*ISLYFm:* Índice de Salarios del Convenio Colectivo de Luz y Fuerza, calculado para la Categoría Testigo "Oficial de primera Categoría 8C", conforme a ACTA ACUERDO suscripto, en el trimestre "t-1" entre la DISTRIBUIDORA y el SINDICATO DE LUZ Y FUERZA.

*IPIMm:* Índice de Precios Internos al por Mayor (IPIM) publicado por el INDEC, correspondiente al mes "m-2" del trimestre "t" de actualización.

Corresponden las mismas definiciones para el cálculo del *ICOo*, con la diferencia que los índices publicados por el INDEC son los correspondientes al mes "m-2" del trimestre "t-2" y el índice a emplear por la DISTRIBUIDORA es el correspondiente al trimestre "t-2".

#### <span id="page-52-1"></span>**7.5.3. Indicador de gastos de comercialización y otros cargos**

Para la determinación del Indicador de evolución de los Gastos de Comercialización (GC) y de los Otros Cargos (OC) a través del indicador IGC, se aplicará la siguiente fórmula:

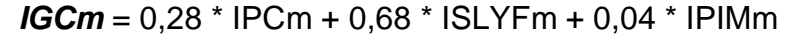

Donde los índices de precios considerados son los siguientes:

*IPCm:* Índice de Precios al Consumidor publicado por el INDEC, correspondiente al mes "m-2" del trimestre "t" de actualización.

*ISLYFm:* Índice de Salarios del Convenio Colectivo de Luz y Fuerza, calculado para la Categoría Testigo "Oficial de primera Categoría 8C", conforme a ACTA ACUERDO suscripto, en el trimestre "t-1" entre la DISTRIBUIDORA y el SINDICATO DE LUZ Y FUERZA.

*IPIMm:* Índice de Precios Internos al por Mayor (IPIM) publicado por el INDEC, correspondiente al mes "m-2" del mes de actualización.

Corresponden las mismas definiciones para el cálculo del *IGCo*, con la con la diferencia que los índices publicados por el INDEC son los correspondientes al mes "m-2" del trimestre "t-2" y el índice a emplear por la DISTRIBUIDORA es el correspondiente al trimestre "t-2".

# <span id="page-53-0"></span>**7.5.4. Indicador del costo propio de generación**

Para la determinación del Indicador de evolución de los Costos Propios de Generación del Sistema Aislado Provincial (CG), a través del indicador ICG, se aplicará la siguiente expresión.

*ICGm =* 0,66521 \* IMGEm + 0,25048 \* IPIMm + 0,08431 \* ISLYFm

Donde:

*IMGEm*: Rubro Motores, Generadores y Transformadores Eléctricos del Índice de Precios Internos Básicos al por Mayor (IPIB) publicado por el INDEC, correspondiente al mes "m-2" del trimestre "t" de actualización.

*IPIMm*: Índice de Precios Internos al por Mayor (IPIM) publicado por el INDEC, correspondiente al mes "m-2" del trimestre "t" de actualización.

*ISLYFm:* Índice de Salarios del Convenio Colectivo de Luz y Fuerza, calculado para la Categoría Testigo "Oficial de primera Categoría 8C", conforme a ACTA ACUERDO suscripto, en el trimestre "t-1" entre la DISTRIBUIDORA y el SINDICATO DE LUZ Y FUERZA.

Corresponden las mismas definiciones para el cálculo del *ICGo*, con la con la diferencia que los índices publicados por el INDEC son los correspondientes al mes "m-2" del trimestre "t-2" y el índice a emplear por la DISTRIBUIDORA es el correspondiente al trimestre "t-2".

#### <span id="page-54-0"></span>**8. Costo de la energia no suministrada**

El valor del Costo de la Energía No Suministrada y el Coeficiente de Variación del Costo de Distribución de Referencia **(λ)**, utilizado en el ANEXO II - SUBANEXO 3: NORMAS DE CALIDAD DEL SERVICIO PUBLICO Y SANCIONES, se calculará de acuerdo a las consideraciones siguientes.

#### <span id="page-54-1"></span>**8.1. COSTO INICIAL DE LA ENS**

CENS = CENS sep 2021  $*$  (CD sept 2021<sub>aprobado</sub> /CD sept 2021<sub>vigente</sub>)

Donde:

CENS sep 2021: igual a 73,9733 [\$/MWh], aprobado por la Resolución SUSEPU 133/2021.

CD sept 2021aprobado: Costo de Distribución en BT, aprobado por la SUSEPU.

CD sept 2021vigente: Costo de Distribución en BT, aprobado por Resolución SUSEPU N° 157/2021.

# <span id="page-54-2"></span>**8.2. Cálculo del LAMBDA**

# $λ = (CDR<sub>t</sub>/CDR<sub>0</sub>)$

Donde:

**CDRi**: Costo de Distribución de Referencia en el periodo "t" de revisión, es el costo de distribución de Baja Tensión calculado según el presente procedimiento para dicho período.

**CDR0**: Costo de Distribución de Referencia Base, es el correspondiente a Baja Tensión calculado al 30 de septiembre 2021, cuyo valor total es **1.918,07 [\$/kWmes]**.